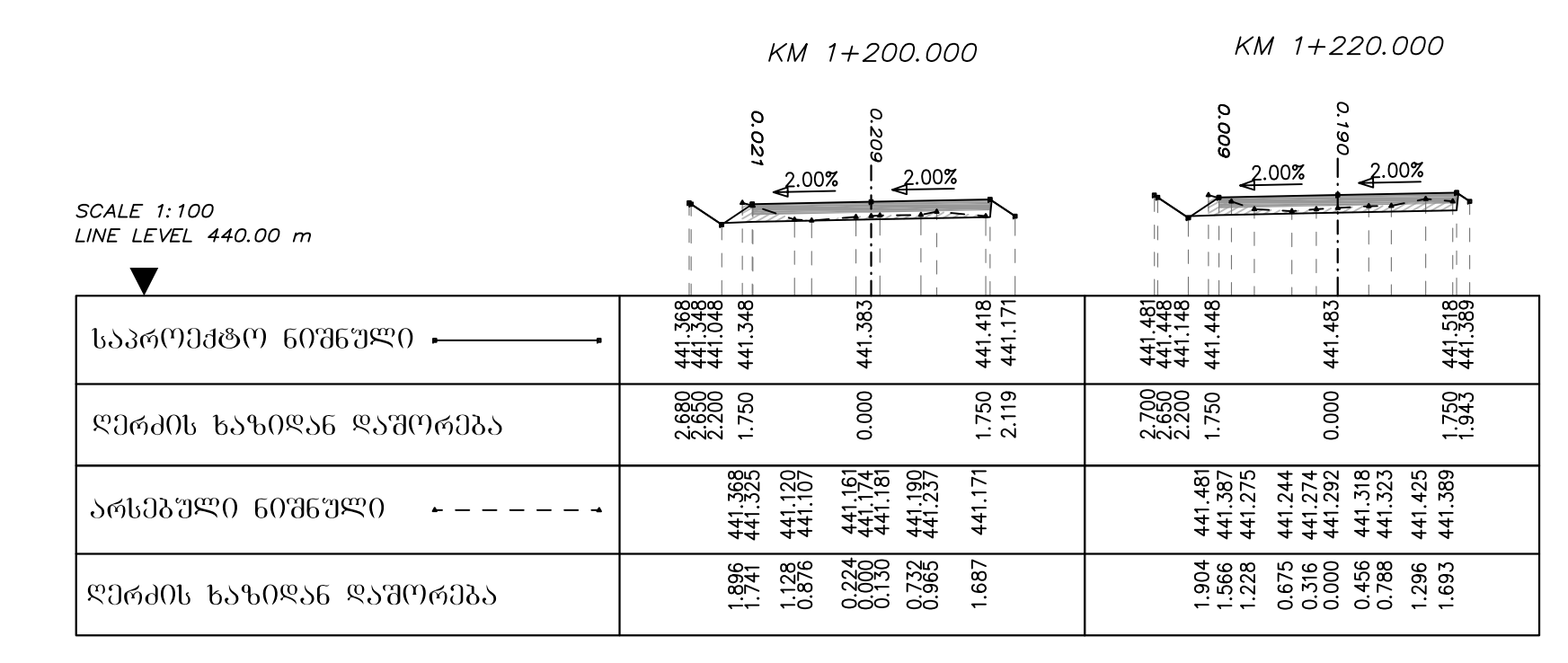

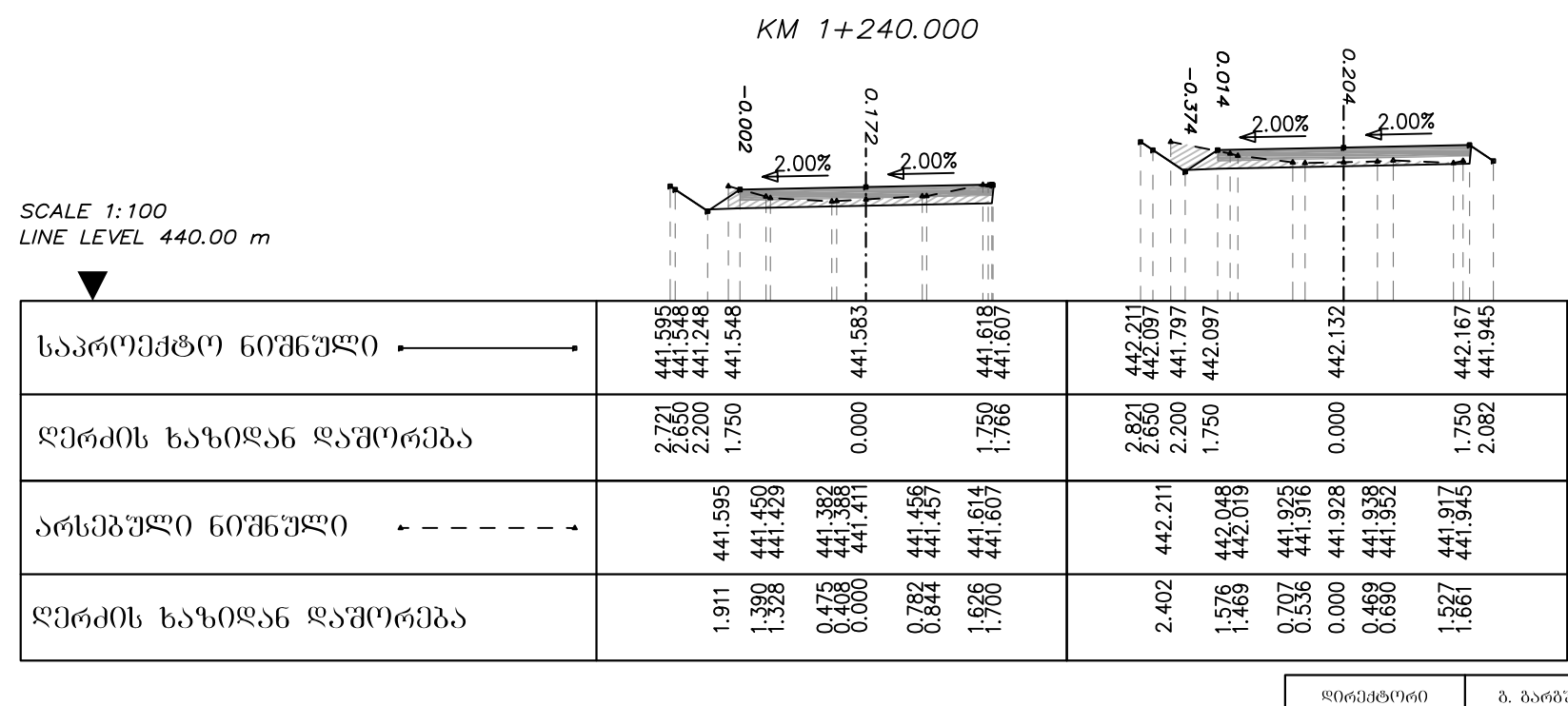

KM 1+260.000

80. 06306300 ბ. ტ0კა

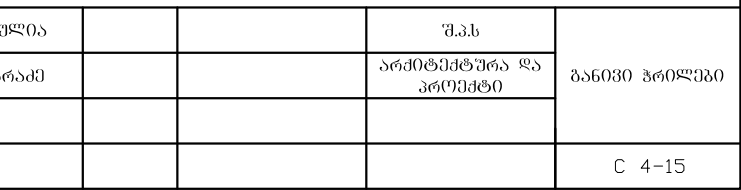

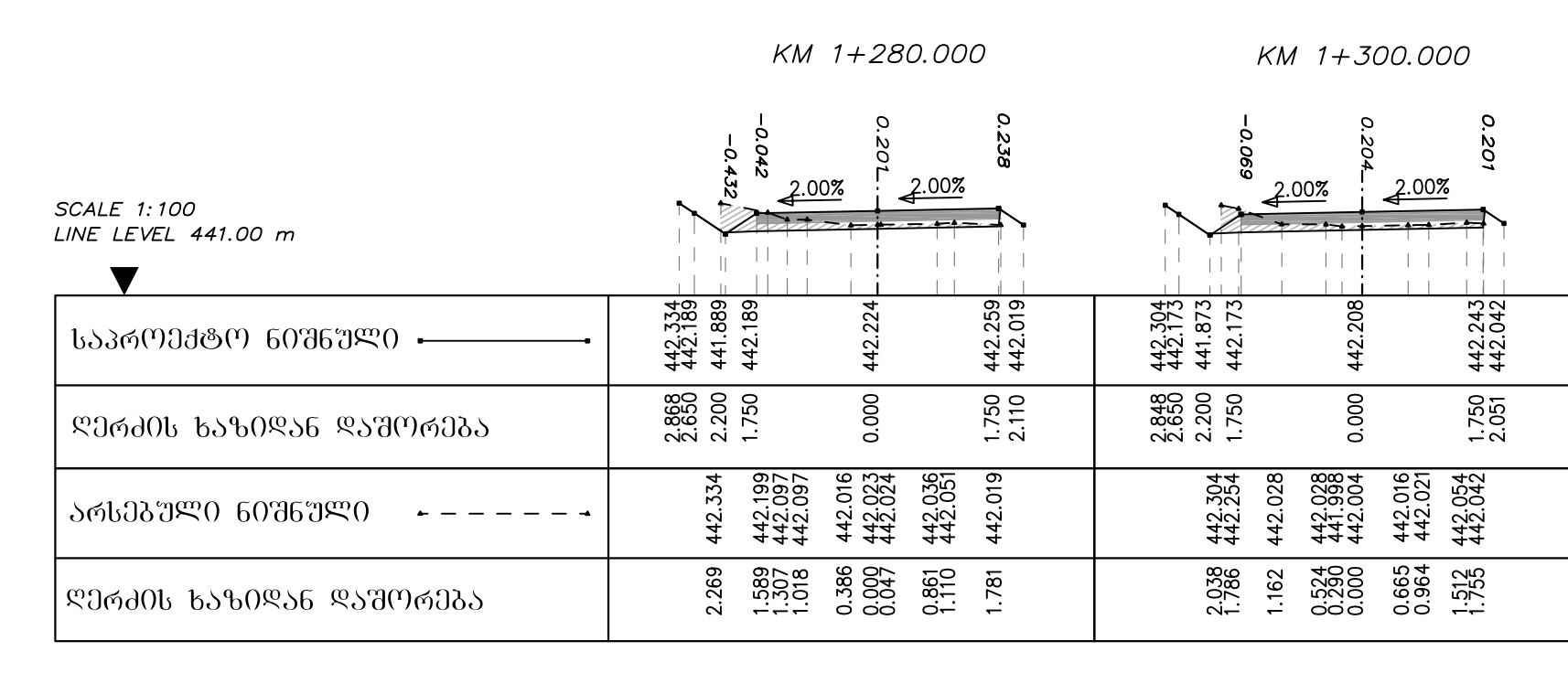

KM 1+340.000

|                         | KM 1+320.000                                                                       | ς.<br>9                                                                   |
|-------------------------|------------------------------------------------------------------------------------|---------------------------------------------------------------------------|
| <b>SCALE 1:100</b>      | 9.<br>0.07<br>221<br>23<br><u> 2.00%</u><br>2.00%                                  | 992<br>233<br>0.101<br>2.00%<br><u> 2.00%</u>                             |
| LINE LEVEL 441.00 m     |                                                                                    |                                                                           |
| ᲡᲐᲞᲠᲝᲔᲥᲢᲝ ᲜᲘᲨᲜᲣᲚᲘ       | 529<br>564<br>346<br>442.506<br>442.194<br>442.494<br>442.<br>442.<br>442.         | 443.026<br>442.914<br>443.214<br>443.249<br>443.284<br>443.034            |
| ᲓᲔᲠᲫᲘᲡ ᲮᲐᲖᲘᲓᲐᲜ ᲓᲐᲨᲝᲠᲔᲑᲐ | 2.5657<br>2.200<br>1.750<br>1.750<br>0.000<br>$1.750$<br>$2.077$                   | 2.367<br>1.750<br>0.000<br>1.750<br>2.126                                 |
| ᲐᲠᲡᲔᲑᲣᲚᲘ ᲜᲘᲨᲜᲣᲚᲘ        | 442.313<br>442.296<br>442.295<br>2232<br>442.313<br>442.346<br>506<br>4442<br>442. | 443.026<br>442.999<br>443.100<br>443.070<br>443.037<br>443.042<br>443.023 |
| ᲓᲔᲠᲫᲘᲡ ᲮᲐᲖᲘᲓᲐᲜ ᲓᲐᲨᲝᲠᲔᲑᲐ | 0.305<br>0.002<br>0.00<br>1.352<br>0.957<br>.980<br>0.231<br>1.794                 | 0.704<br>0.526<br>0.000<br>2.230<br>5924<br>1.443<br>1.673<br>ಂ           |
|                         |                                                                                    | ᲓᲘᲠᲔᲥᲢᲝᲠᲘ<br>გ. გარგუ                                                     |

80. 06306300 გ. ტიკარ

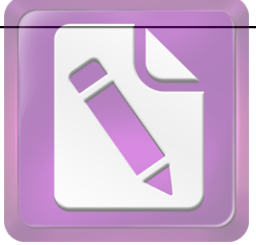

**Edited with the trial version of Foxit Advanced PDF Editor**

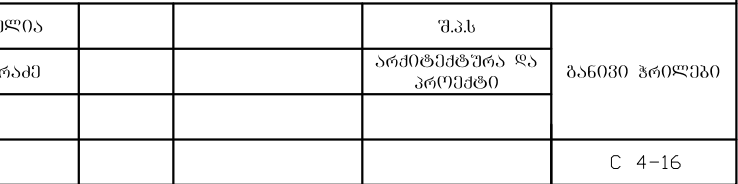

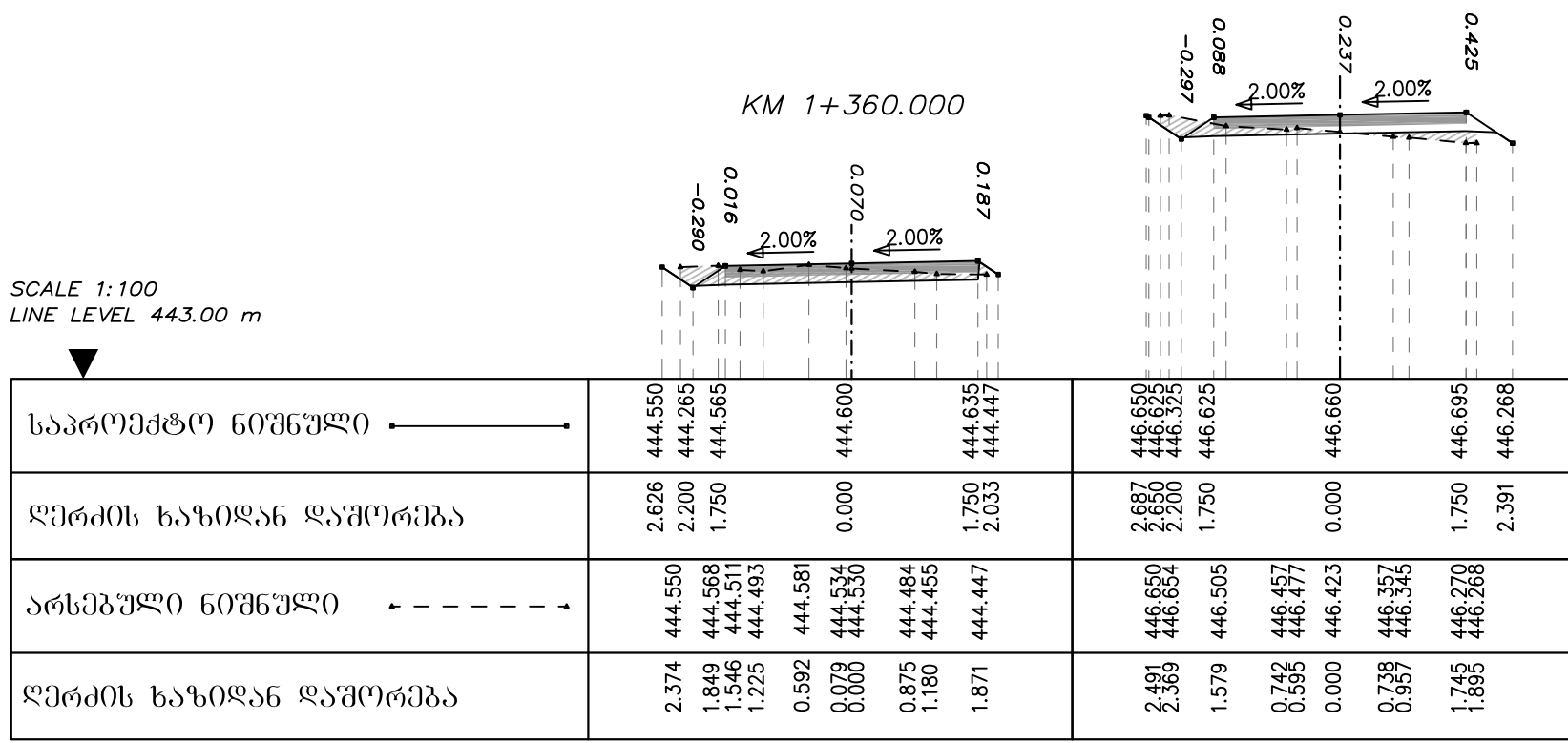

#### KM 1+420.000

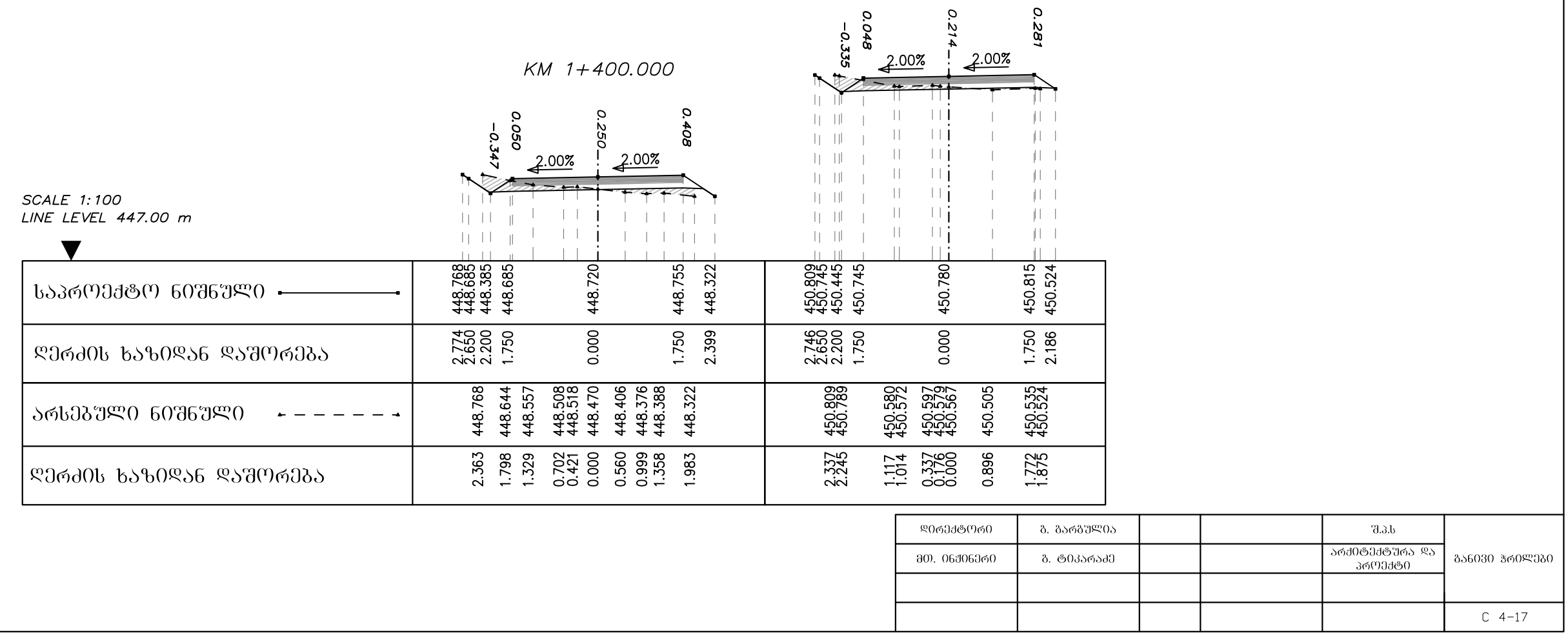

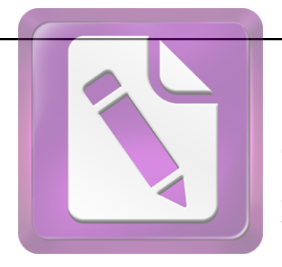

**Edited with the trial version of Foxit Advanced PDF Editor**

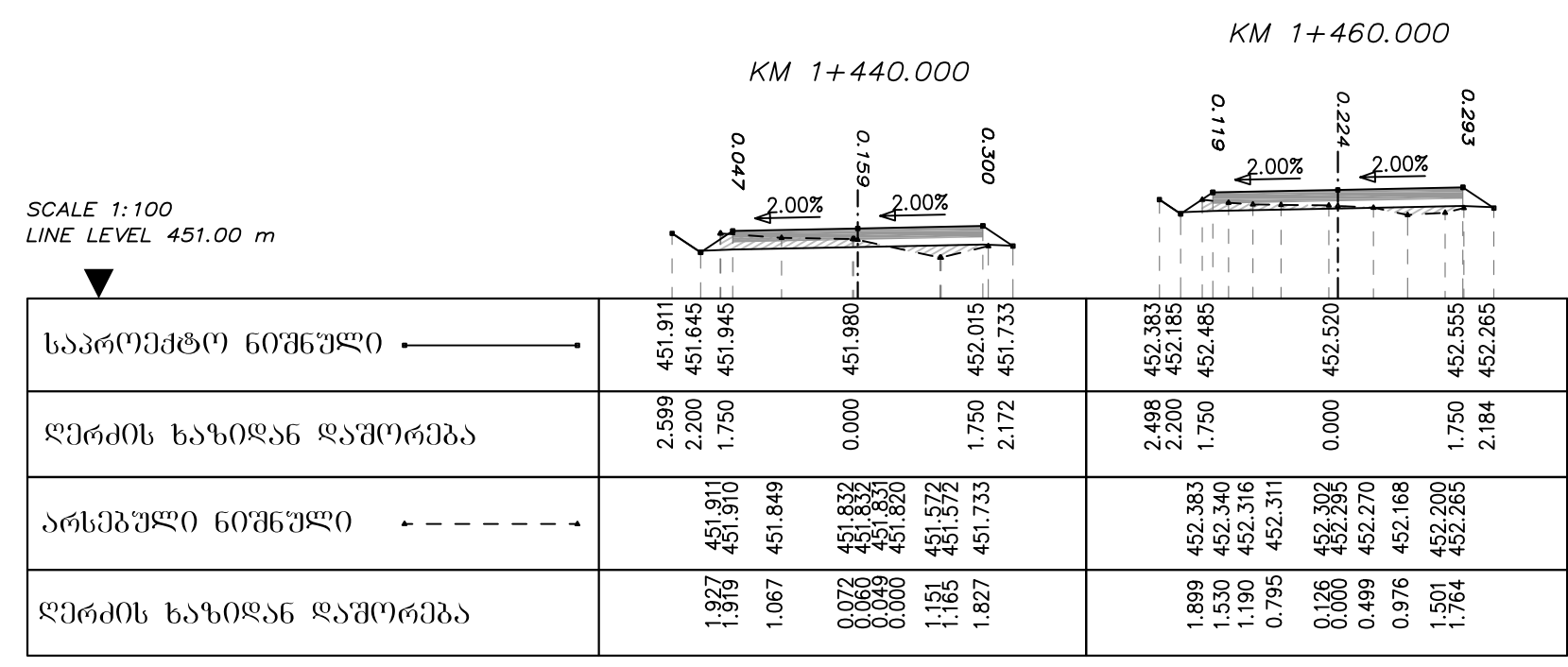

KM 1+500.000

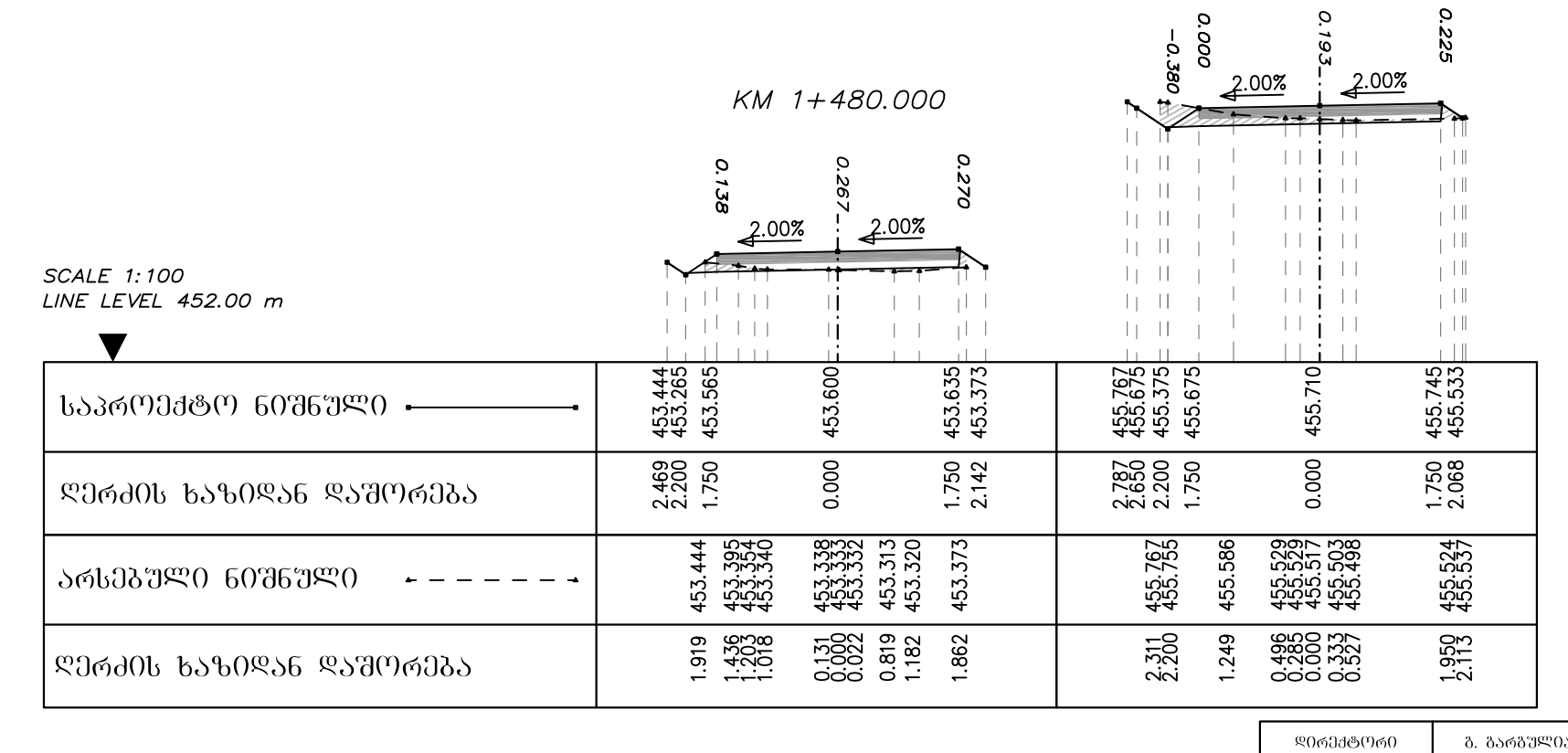

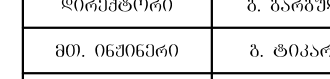

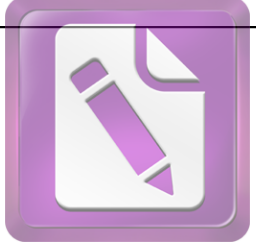

**Edited with the trial version of Foxit Advanced PDF Editor**

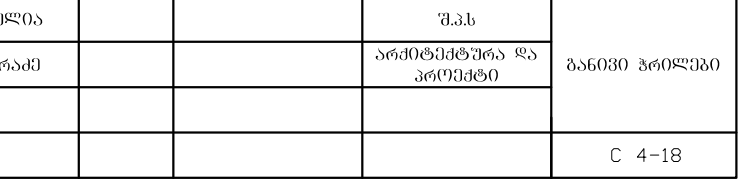

KM 1+540.000

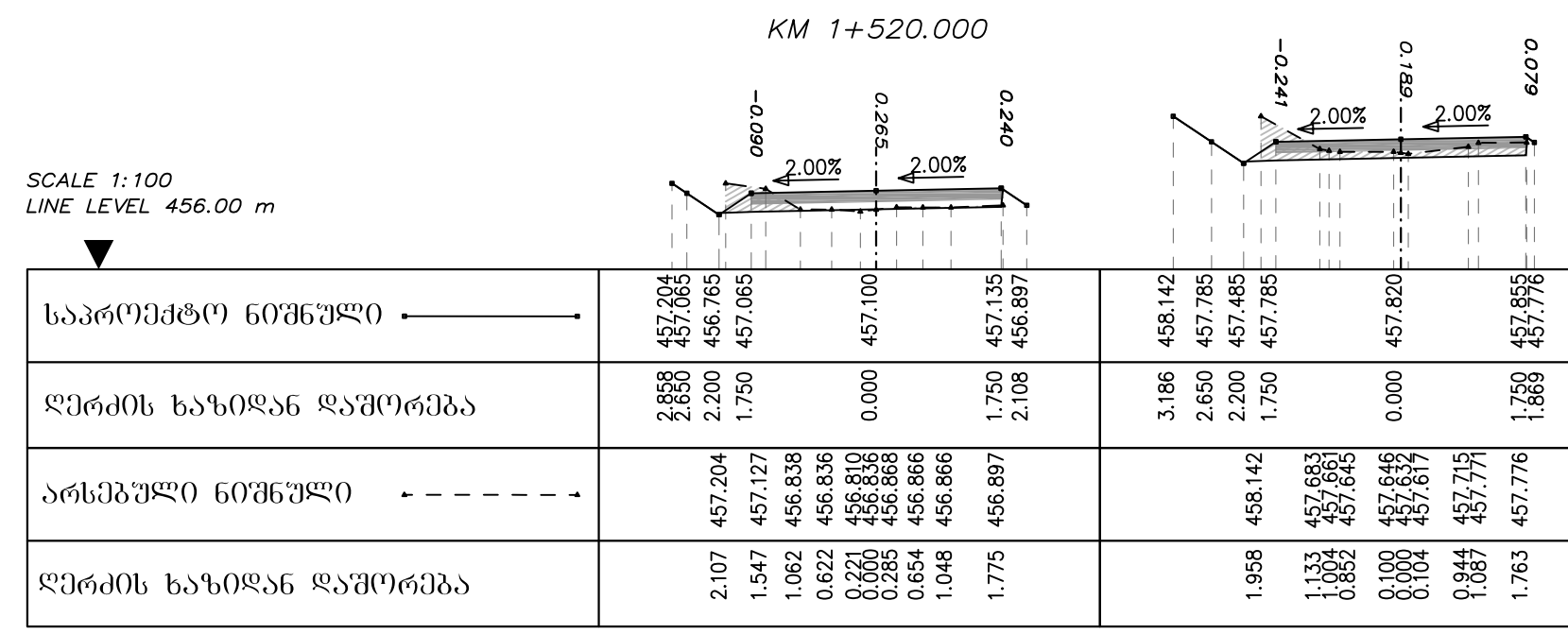

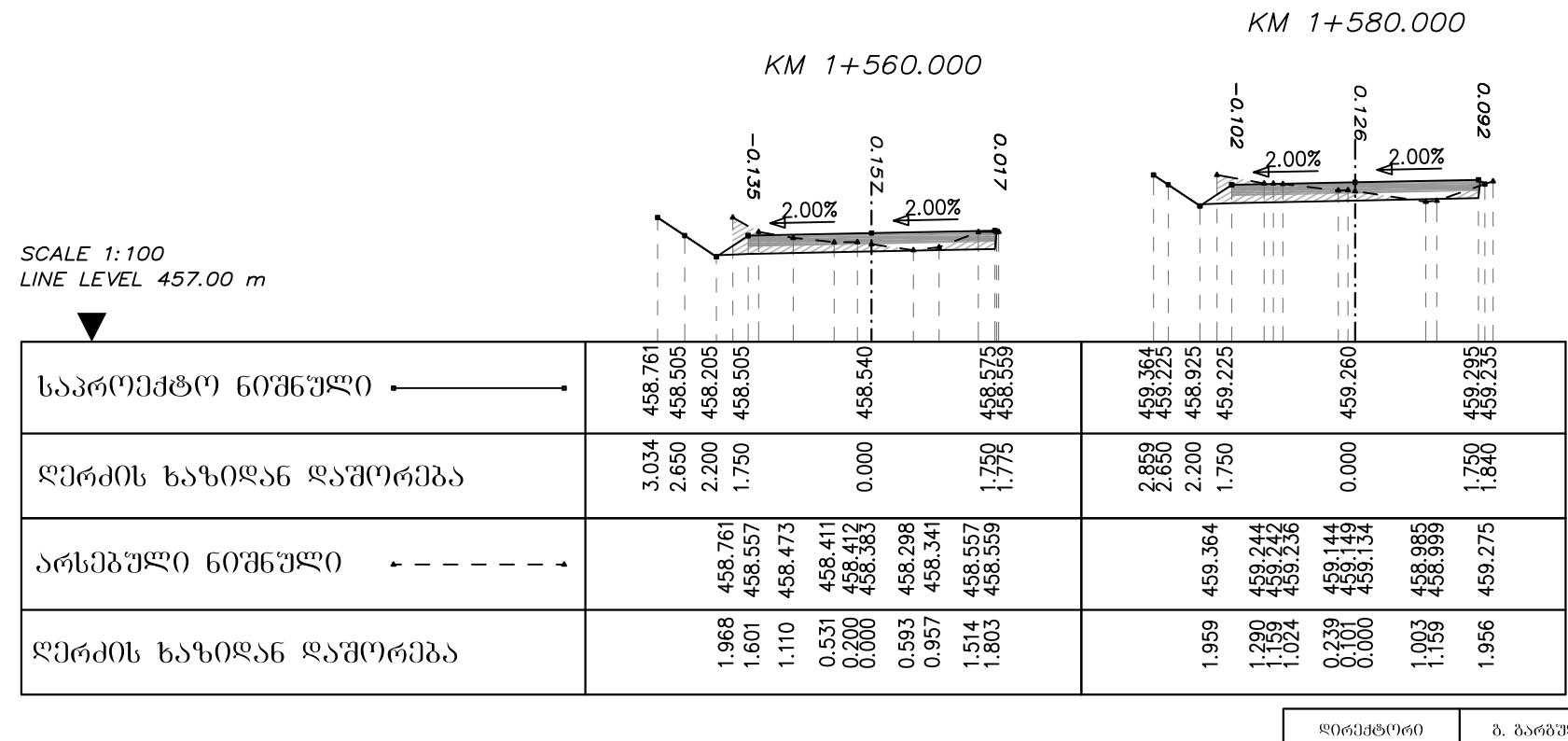

80. 06306360 ბ. ტ0კარ

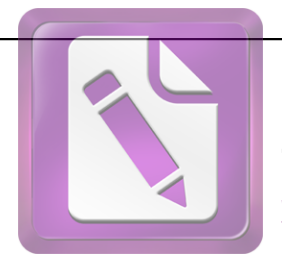

**Edited with the trial version of Foxit Advanced PDF Editor**

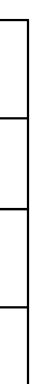

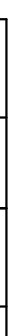

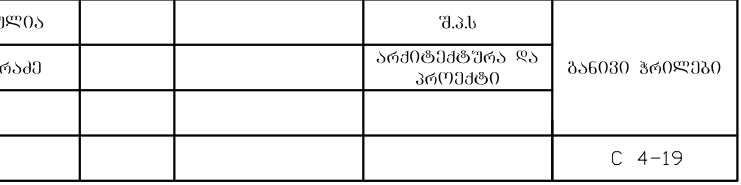

KM 1+620.000

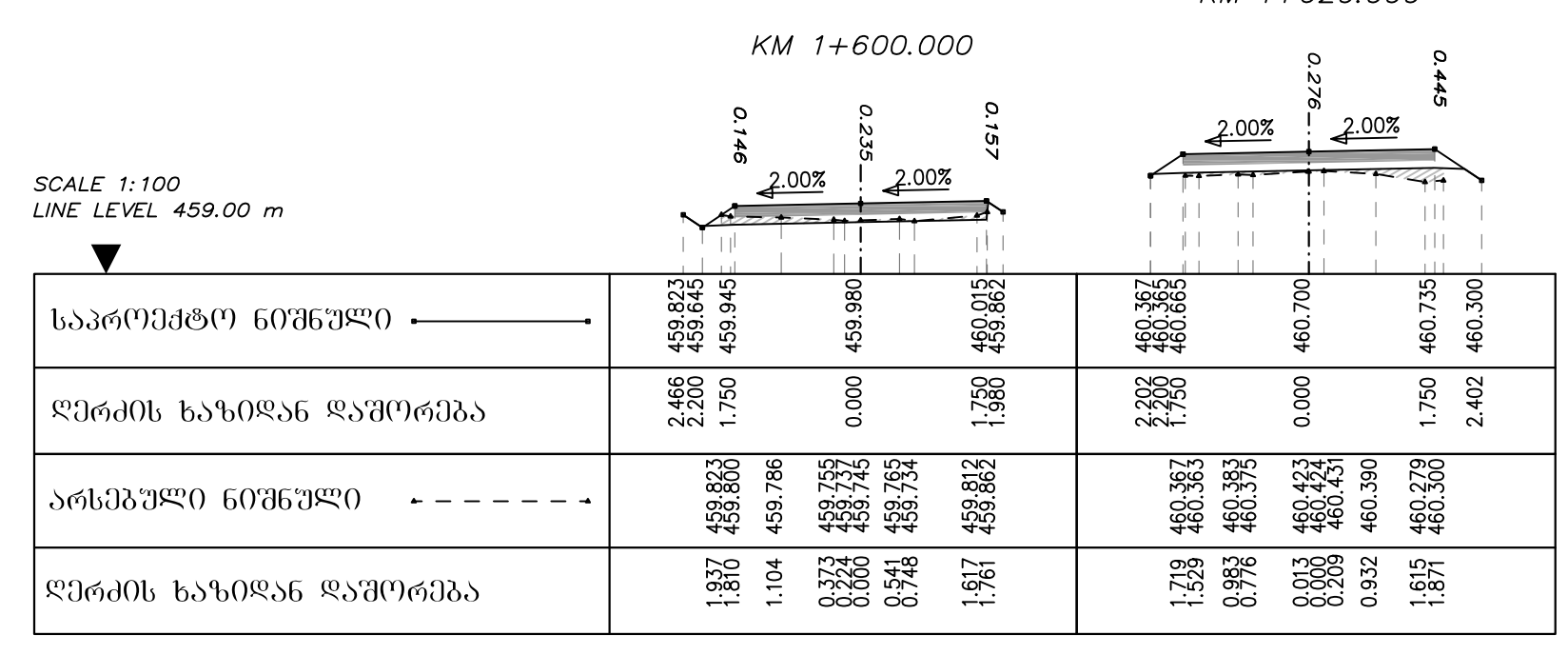

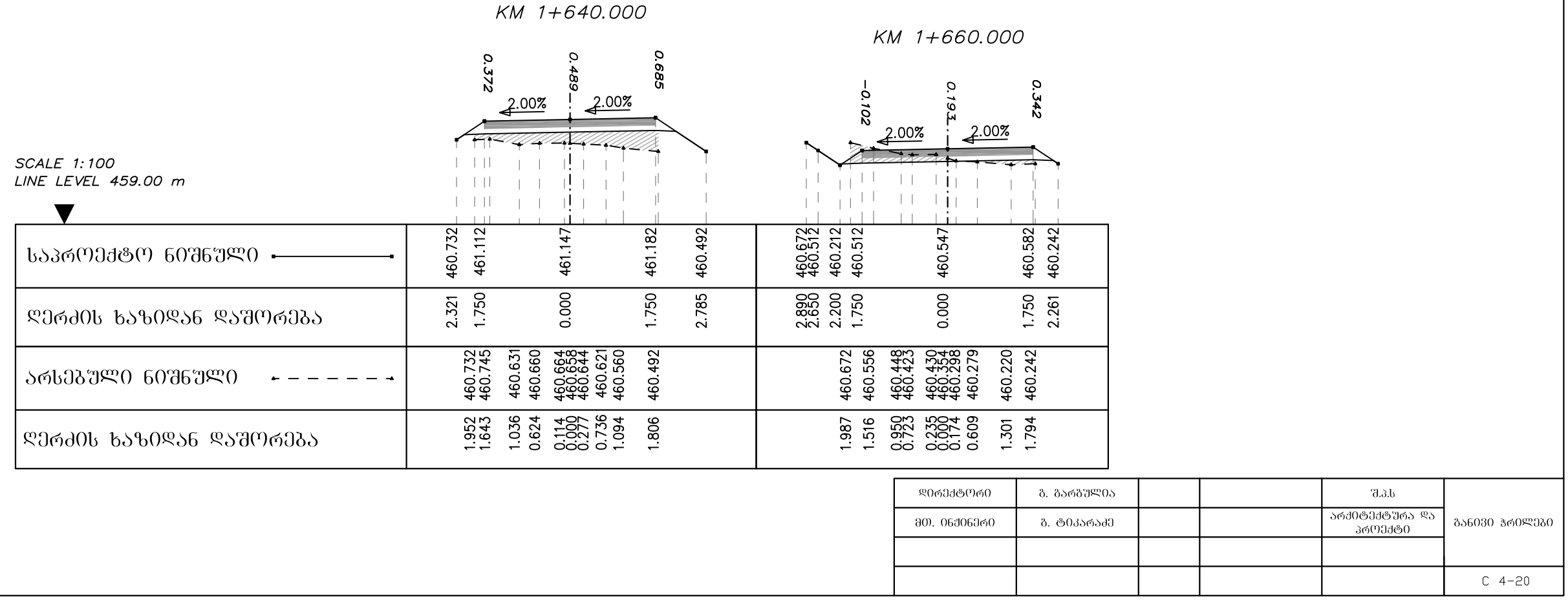

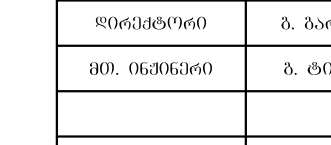

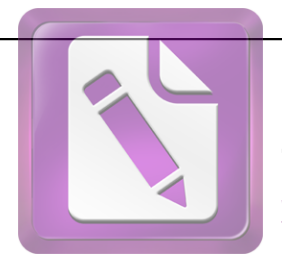

**Edited with the trial version of Foxit Advanced PDF Editor**

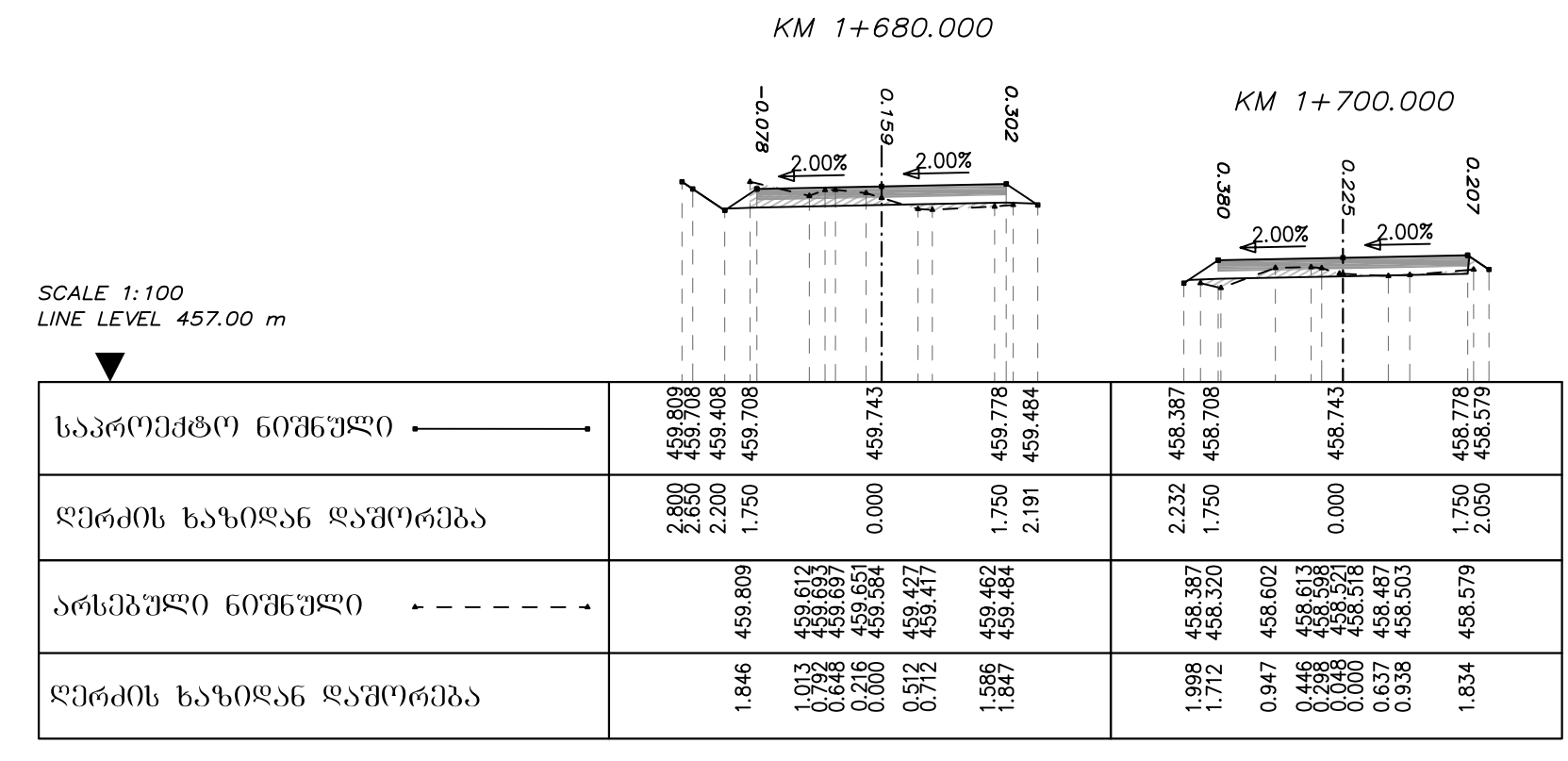

#### KM 1+720.000

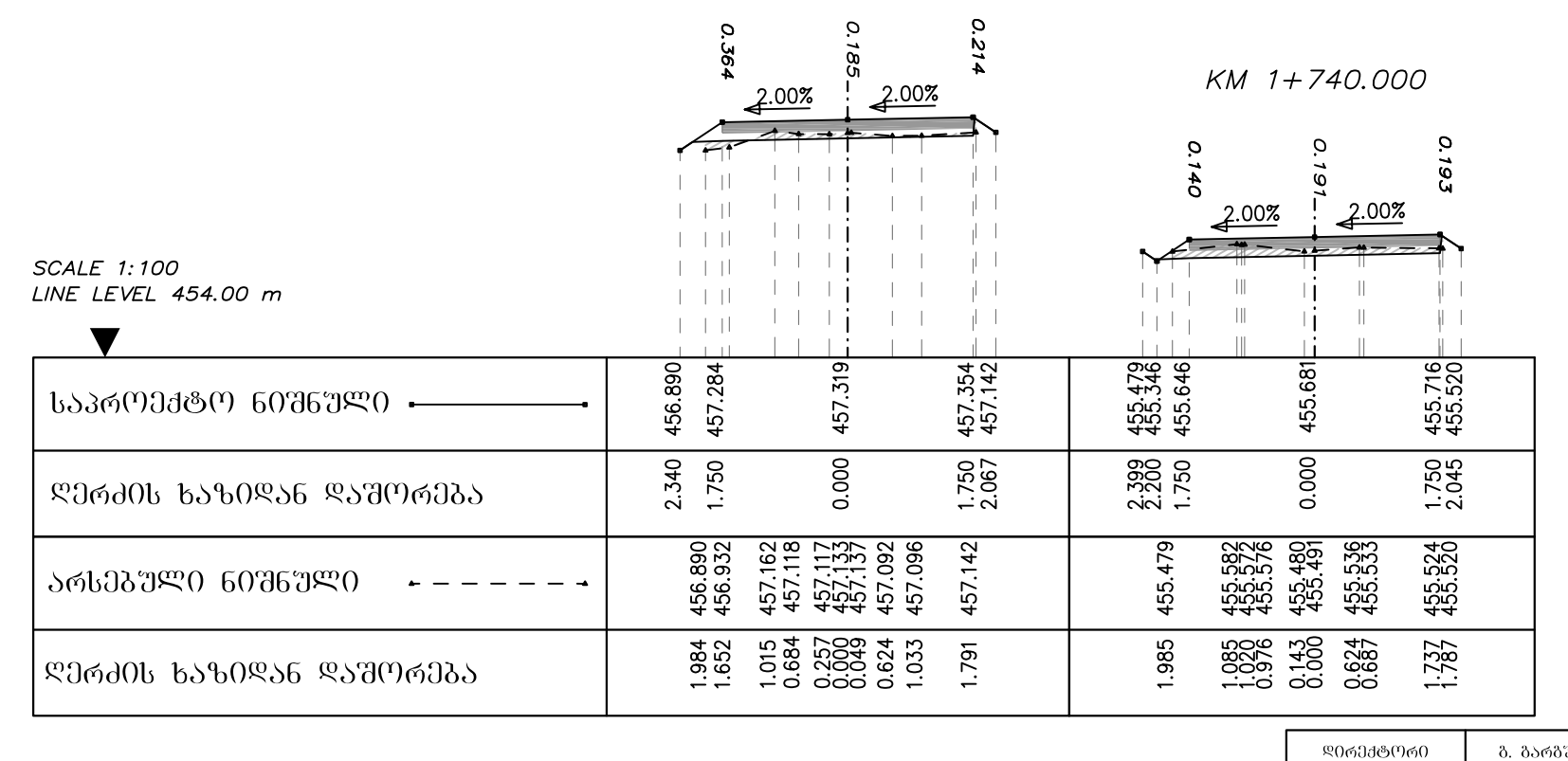

80. 06306360 გ. ტიკა

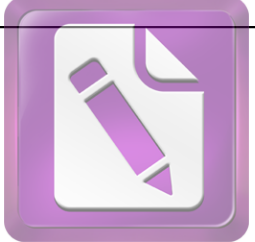

**Edited with the trial version of Foxit Advanced PDF Editor**

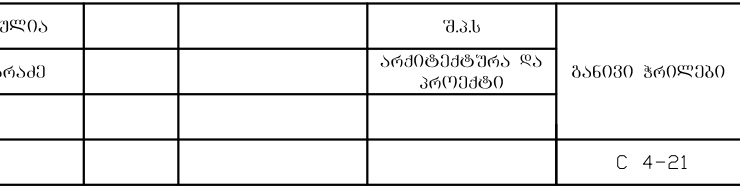

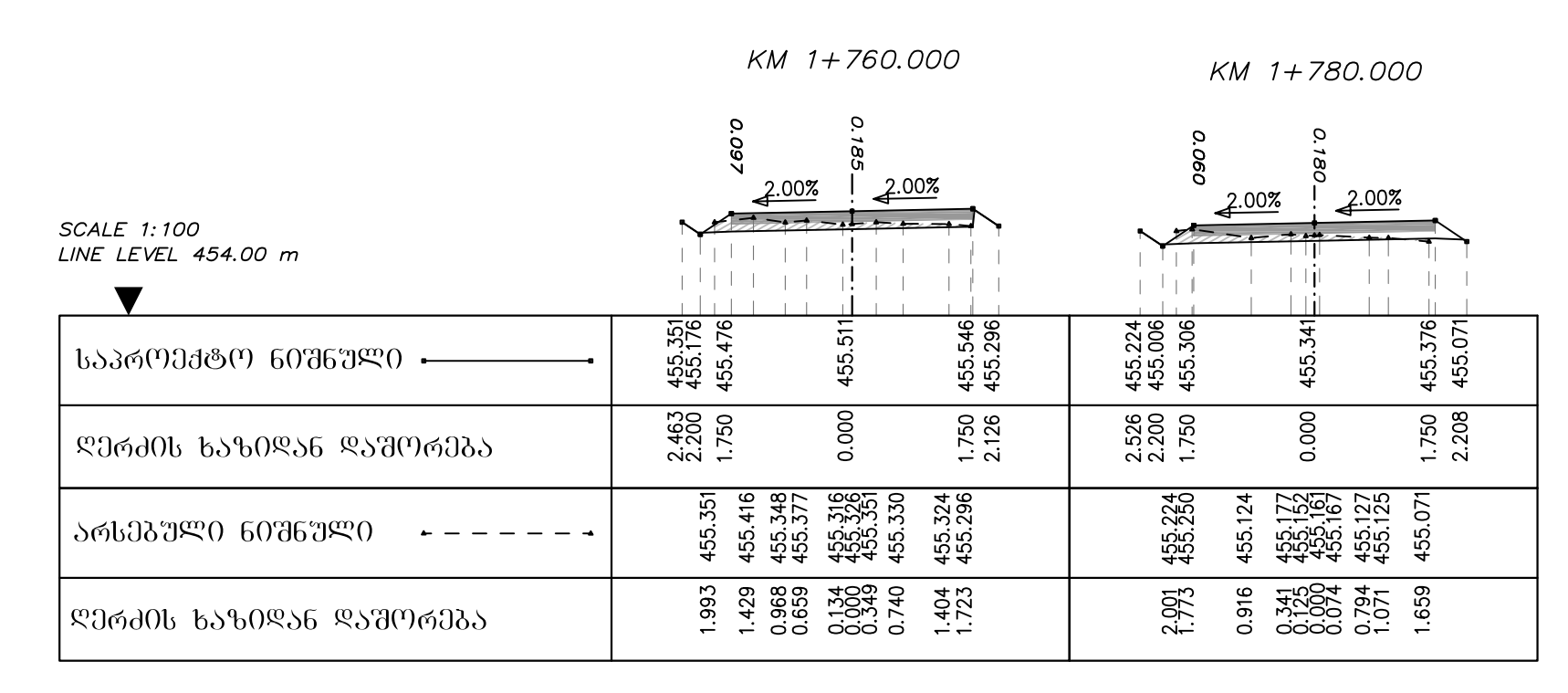

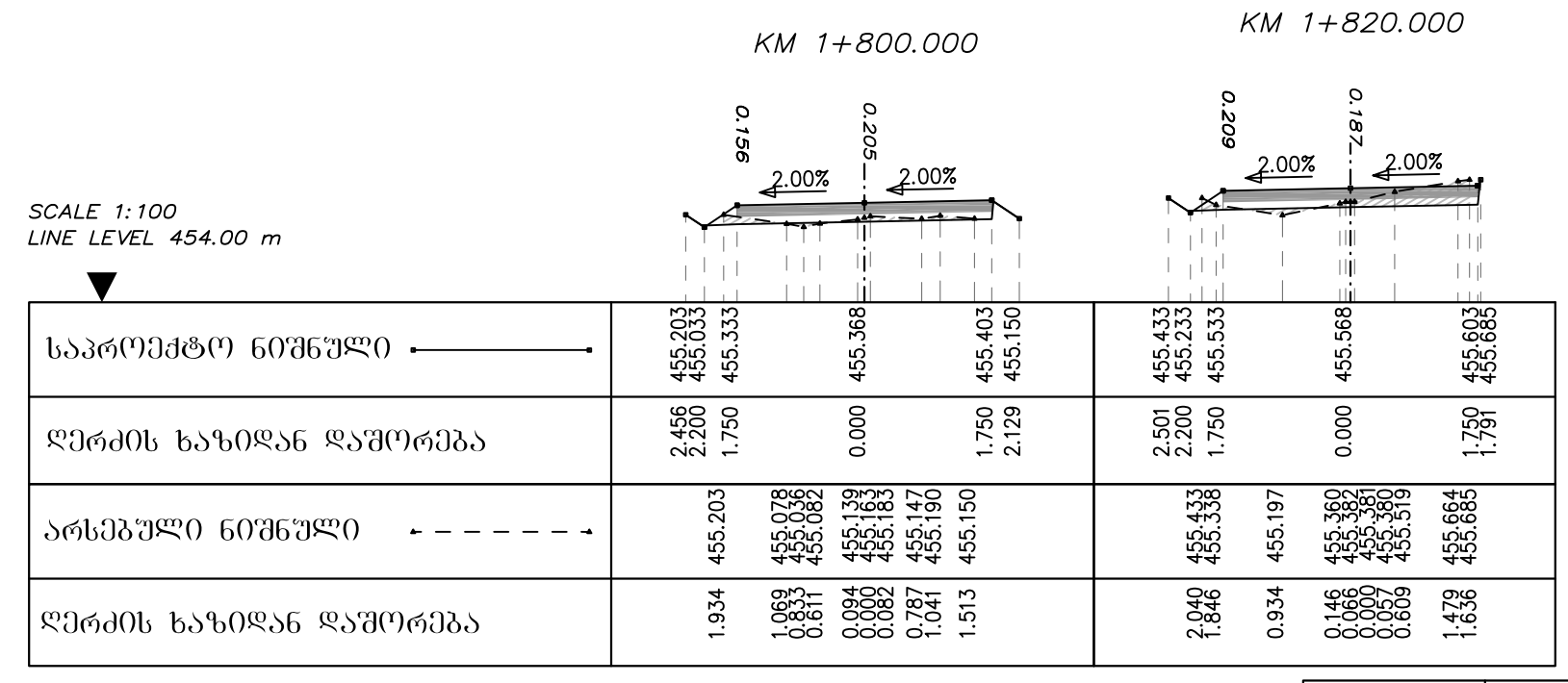

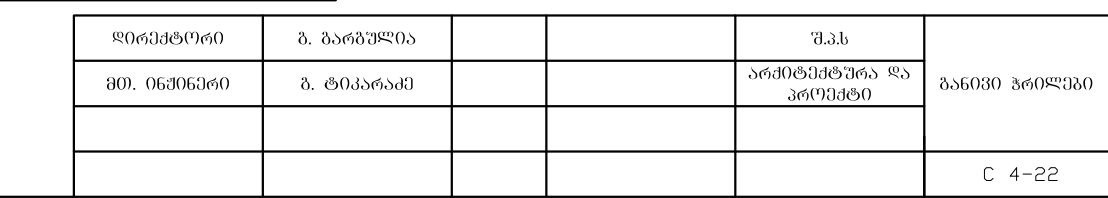

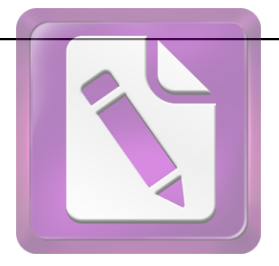

**Edited with the trial version of Foxit Advanced PDF Editor**

KM 1+840.000

KM 1+860.000 O 285 ğ  $2.00%$ 0.506  $2.00%$  $\circ$  $rac{2.00\%}{2.00\%}$  $2.00%$ and the talent aj plij t aja Querra Tajra تلو لو جو با  $\frac{1}{\sqrt{1-\frac{1}{2}}}$ ais it in  $+1$   $+1$ الباريات البابانين **SCALE 1:100** البراب الباللين ने <sup>स</sup>ार्ग मंत्र LINE LEVEL 452.00 m الرالبين sin it iii t junio ا آن از ایران آلمان <sub>از</sub>  $\blacktriangledown$ artin.  $\mathbf{H}$ 455.094<br>454.867<br>454.867 454.937  $454.074$ <br> $453.653$ <br> $453.653$ <br> $453.953$ 453.518 454.902 453.988 454.023 ᲡᲐᲞᲠᲝᲔᲥᲢᲝ 60ᲨᲜᲣᲚᲘ <del>-</del>  $0.000$  $\frac{1.750}{2.208}$  $\overline{0.000}$ 2.991<br>2.650<br>2.200<br>1.750 2.831<br>2.200<br>2.200<br>1.750 1.750 2.508 ᲓᲔᲠᲫᲘᲡ ᲮᲐᲖᲘᲓᲐᲜ ᲓᲐᲨᲝᲠᲔᲑᲐ 453,740<br>453,841<br>453,864<br>453,512<br>453,518<br>453,518 454,568<br>454,75822<br>454,758,653<br>454,758<br>454,632<br>454,632 454.074<br>453.835 455.094<br>455.015 ᲐᲠᲡᲔᲑᲣᲚᲘ ᲜᲘᲨᲜᲣᲚᲘ  $\begin{array}{c} 0.760 \\ 0.417 \\ 0.0000 \\ 0.764 \\ 1.366 \\ 1.366 \\ \end{array}$ 2.020 ᲓᲔᲠᲫᲘᲡ ᲮᲐᲖᲘᲓᲐᲜ ᲓᲐᲨᲝᲠᲔᲑᲐ

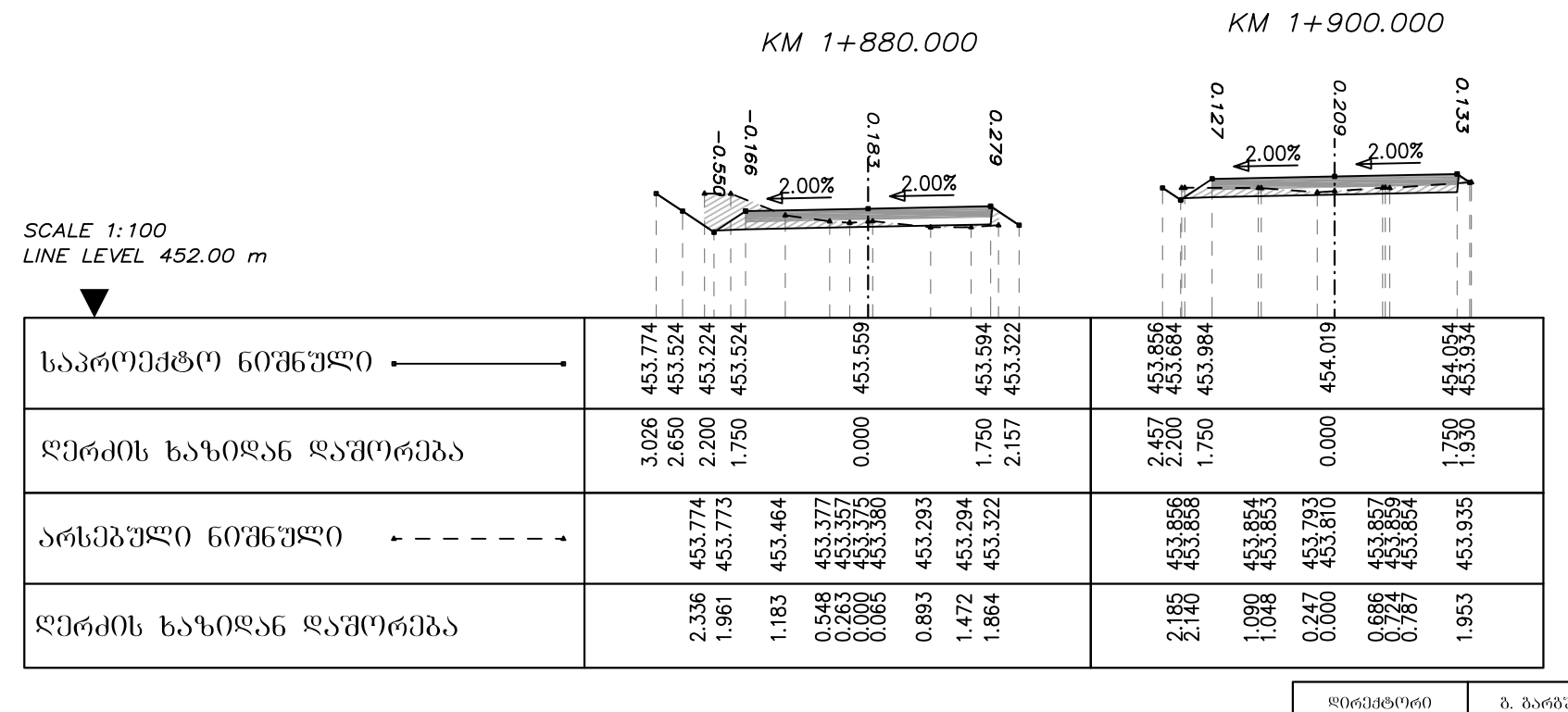

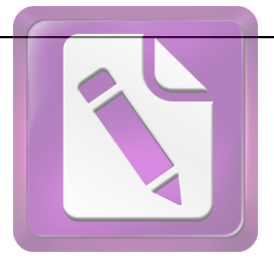

**Edited with the trial version of Foxit Advanced PDF Editor**

**To remove this notice, visit: [www.foxitsoftware.com/shopping](http://www.foxitsoftware.com/shopping)**

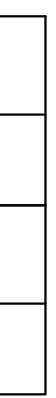

80. 06306300

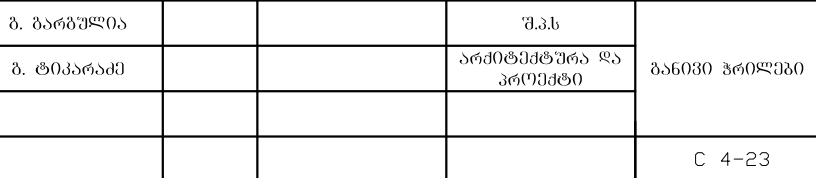

KM 1+940.000

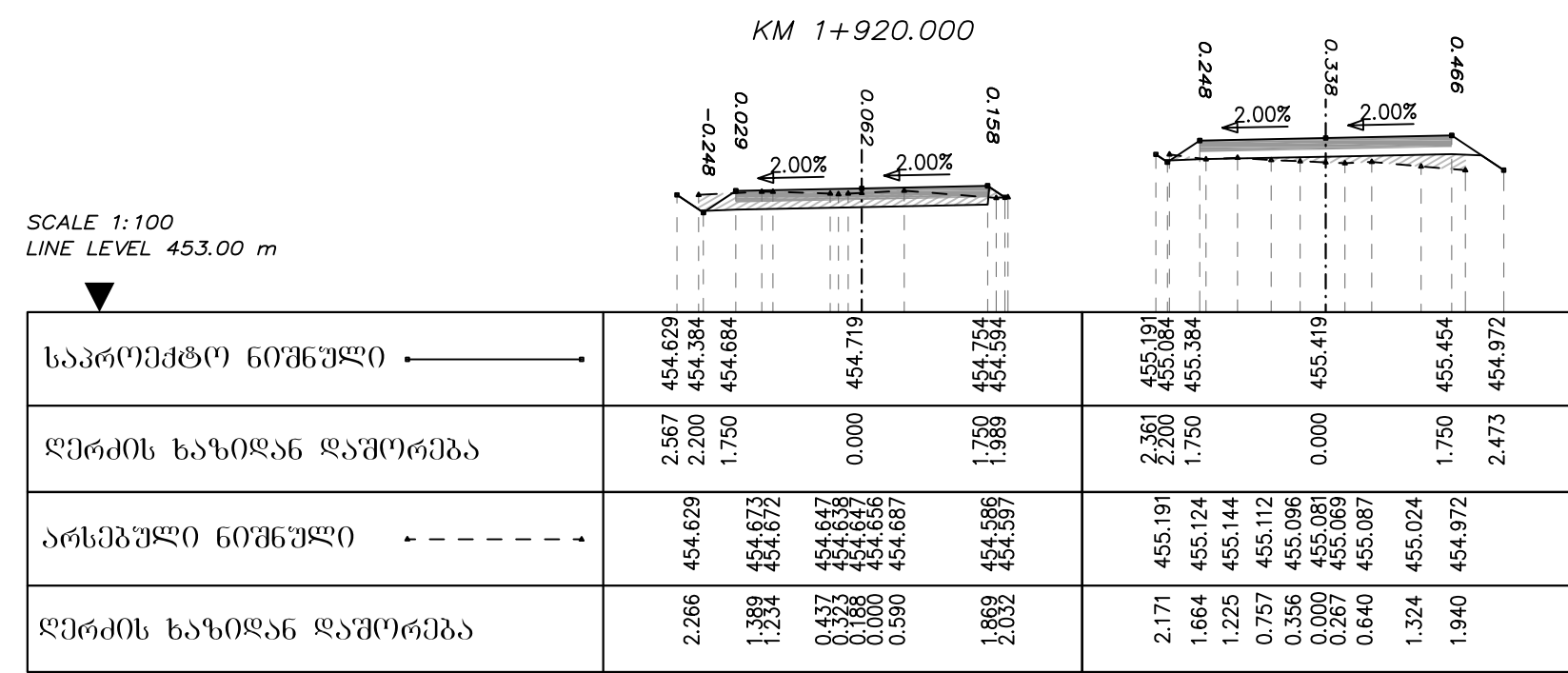

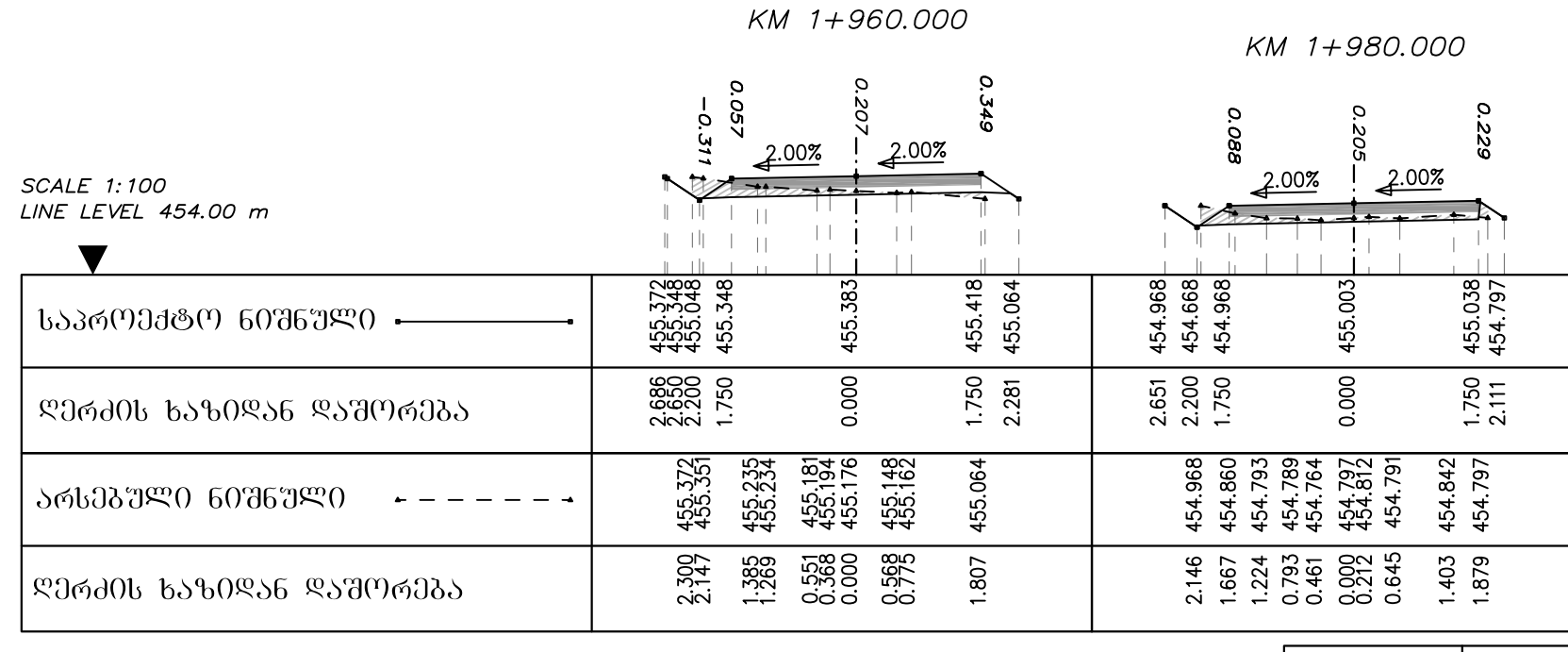

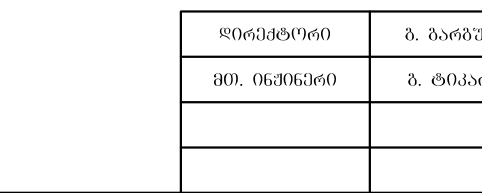

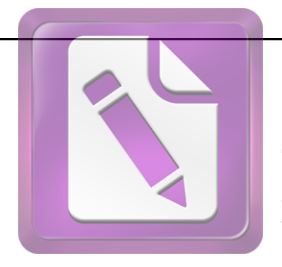

**Edited with the trial version of Foxit Advanced PDF Editor**

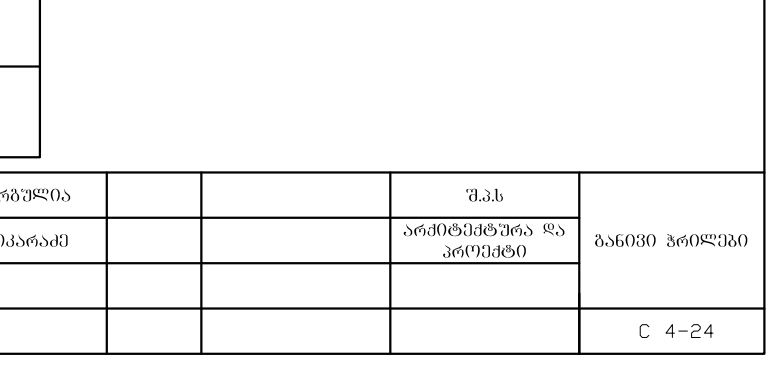

KM 2+020.000

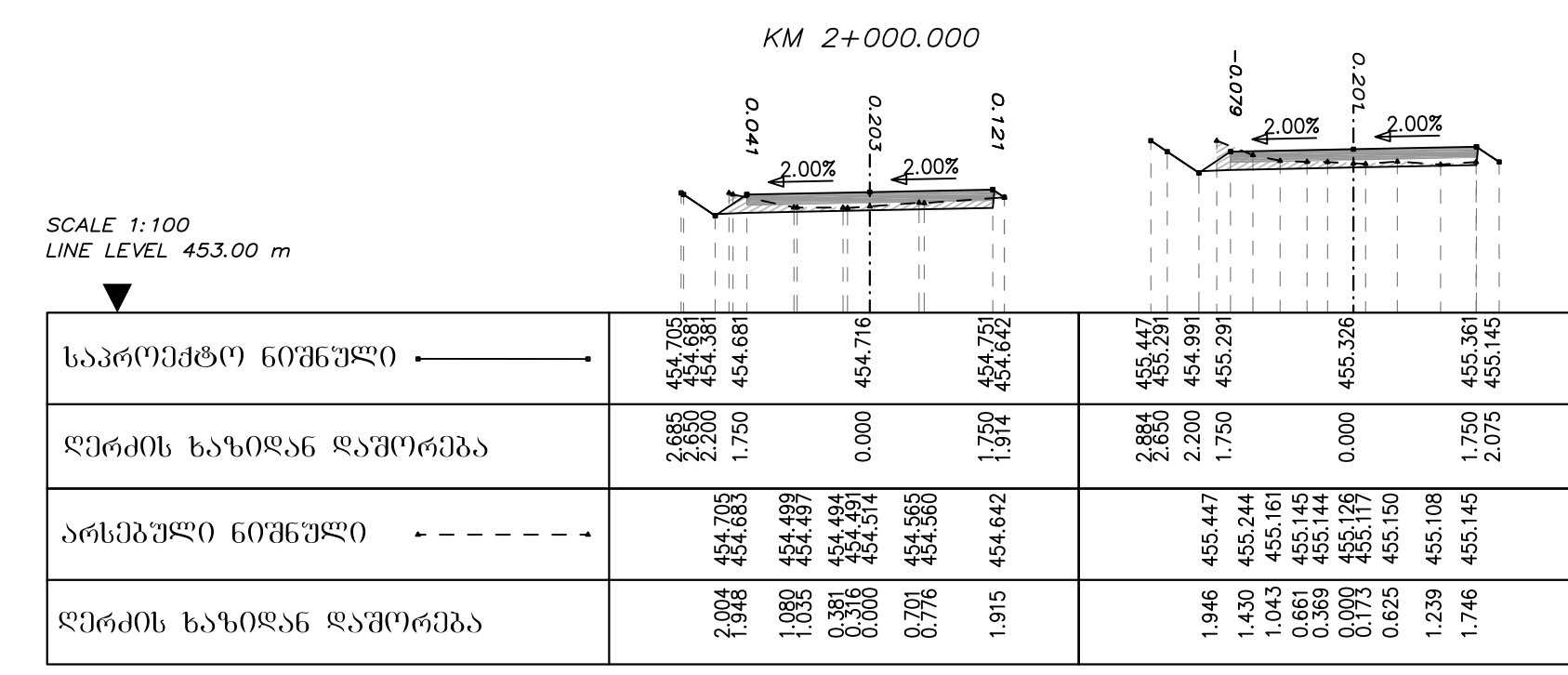

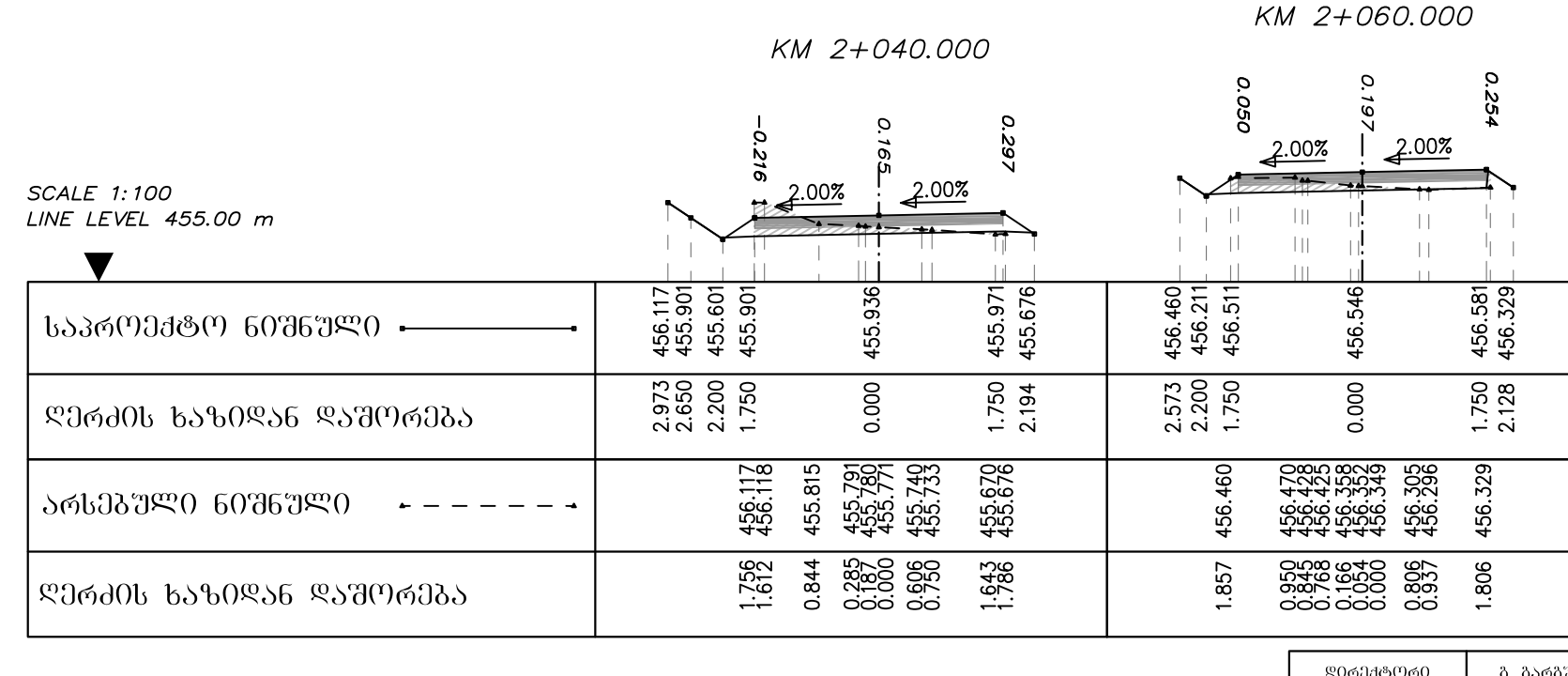

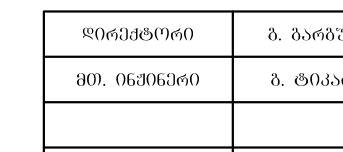

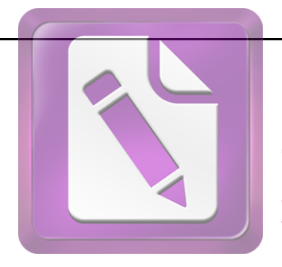

**Edited with the trial version of Foxit Advanced PDF Editor**

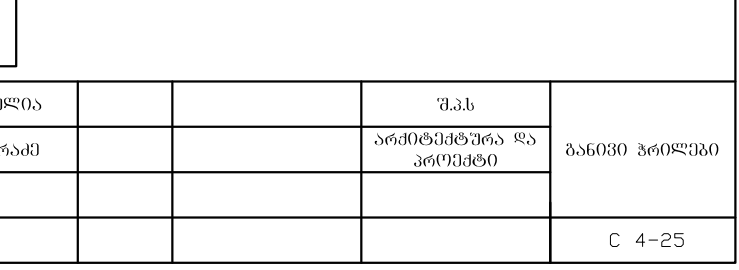

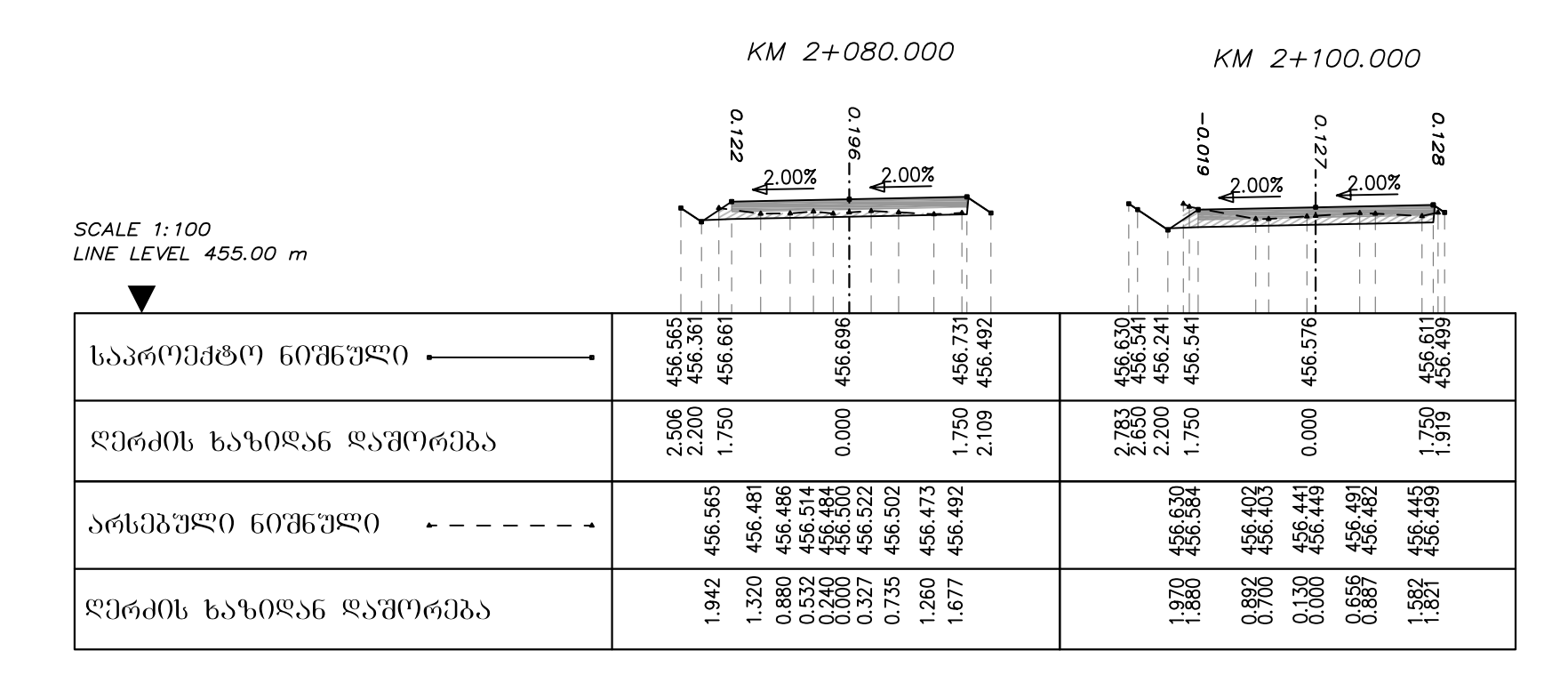

KM 2+140.000 KM 2+120.000  $\mathbf{Q}$  $\circ$ 90 16Z řg<br>4  $2.00%$  $2.00%$  $2.00%$ 2.00% **SCALE 1:100** LINE LEVEL 455.00 m !u n mi  $\overline{\phantom{0}}$  $\mathbb{R}$  $\pm$   $\pm$  $\pm 1$  $\pm$  1.  $\mathbf{1}$   $\mathbf{1}$   $\mathbf{1}$   $\mathbf{1}$  $\mathbb{I}$ - In I ार्ग  $\pm\pm$  $\blacktriangledown$  $\pm$  $\pm$  $\frac{1}{8}$  $\frac{1}{2}$  $\frac{1}{2}$  $\frac{1}{4}$  $\frac{1}{2}$ 456.456 456.491  $\frac{301}{301}$ 456.336  $356$  $.847$ ᲡᲐᲞᲠᲝᲔᲥᲢᲝ ᲜᲘᲨᲜᲣᲚᲘ —  $456.$ 456.<br>456.<br>456. 456. 456.  $\begin{array}{c} 3.053 \\ 2.650 \\ 2.200 \\ 1.750 \\ \end{array}$  $0.000$  $1.750$ 2.650<br>2.200<br>1.750  $0.000$  $1.750$ 3.468 ᲓᲔᲠᲫᲘᲡ ᲮᲐᲖᲘᲓᲐᲜ ᲓᲐᲨᲝᲠᲔᲑᲐ 456.411<br>456.427<br>456.407<br>456.3397<br>456.399<br>456.399 456.305 456.271 456.440 456.556 456.689 456.258 456.847<br>456.737 ᲐᲠᲡᲔᲑᲣᲚᲘ ᲜᲘᲨᲜᲣᲚᲘ 0.280<br>0.1622<br>0.000  $0.816$  $\begin{array}{c} 1.0044 \\ 0.858 \\ 0.310 \\ 0.000 \\ 0.0033 \\ 0.000 \\ 0.003 \end{array}$ 1.915  $\frac{1.163}{0.956}$ 1.985<br>1.686 1.825 1.691 ᲓᲔᲠᲫᲘᲡ ᲮᲐᲖᲘᲓᲐᲜ ᲓᲐᲨᲝᲠᲔᲑᲐ

©രവഷ്ടനക്ക გ. გარგ 80. 06306300 ბ. ტ0კა

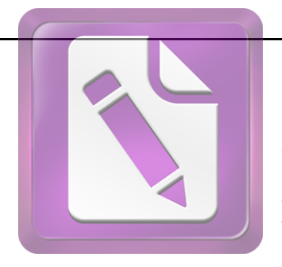

**Edited with the trial version of Foxit Advanced PDF Editor**

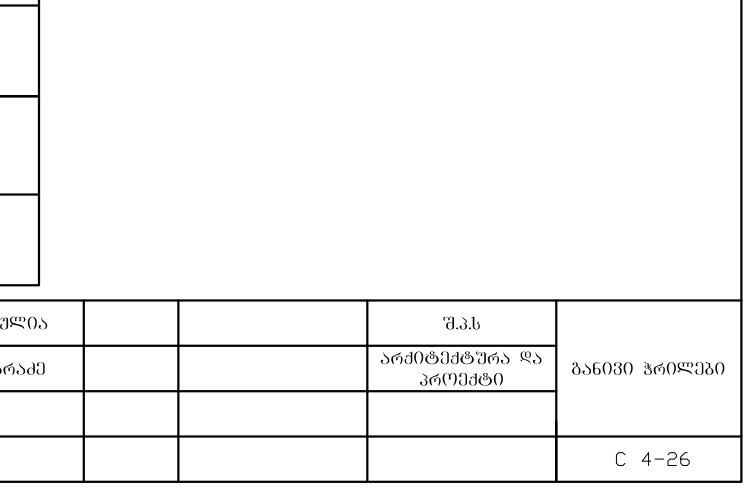

KM 0+080.000

KM 0+100.000

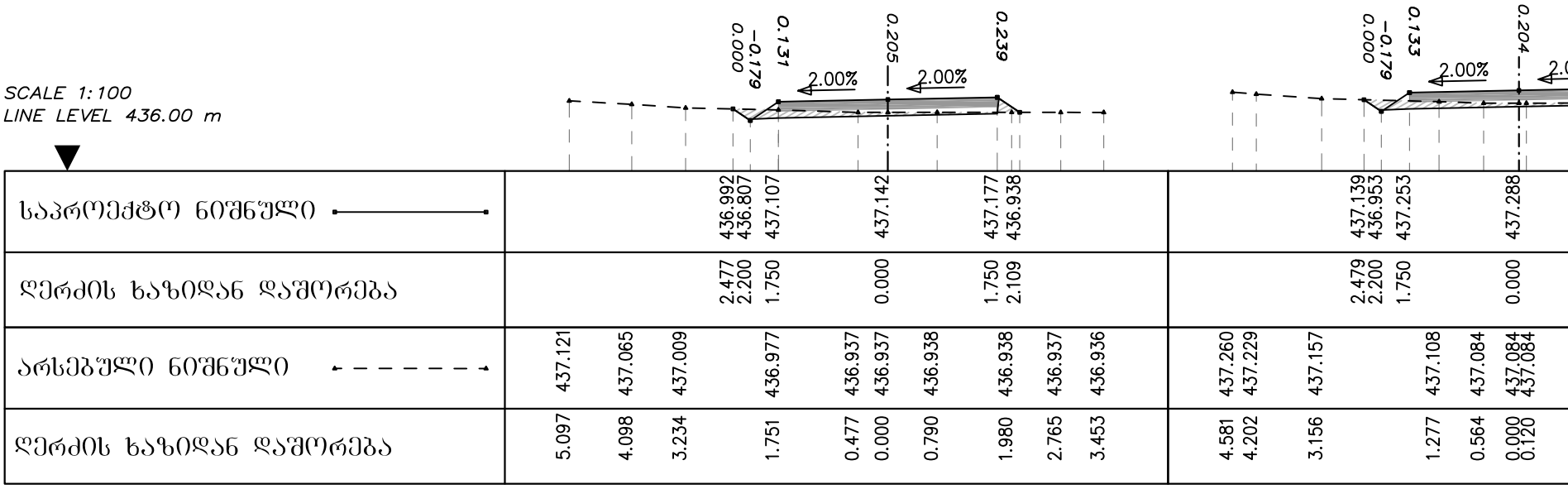

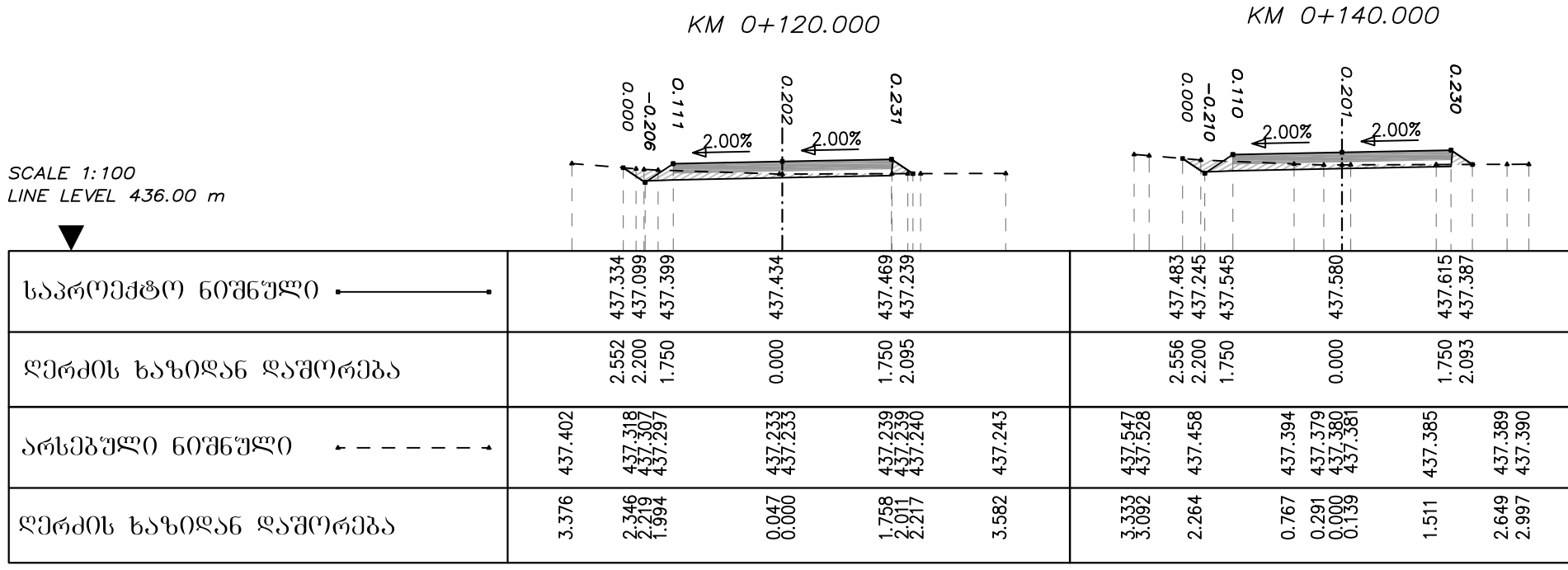

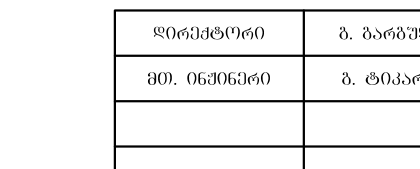

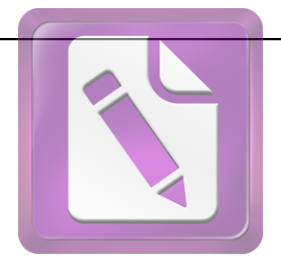

**Edited with the trial version of Foxit Advanced PDF Editor**

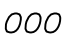

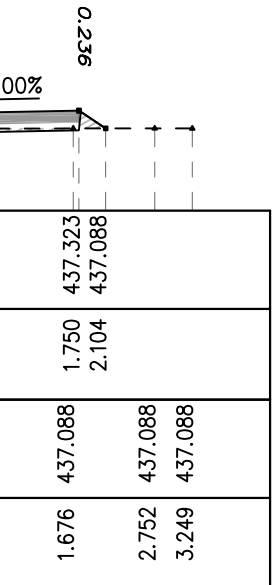

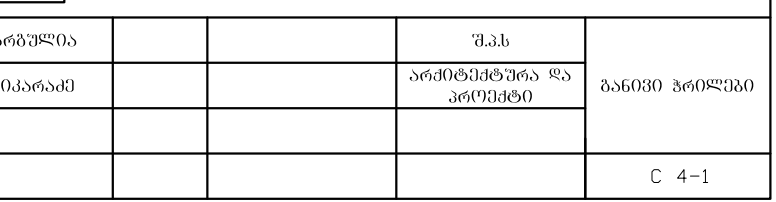

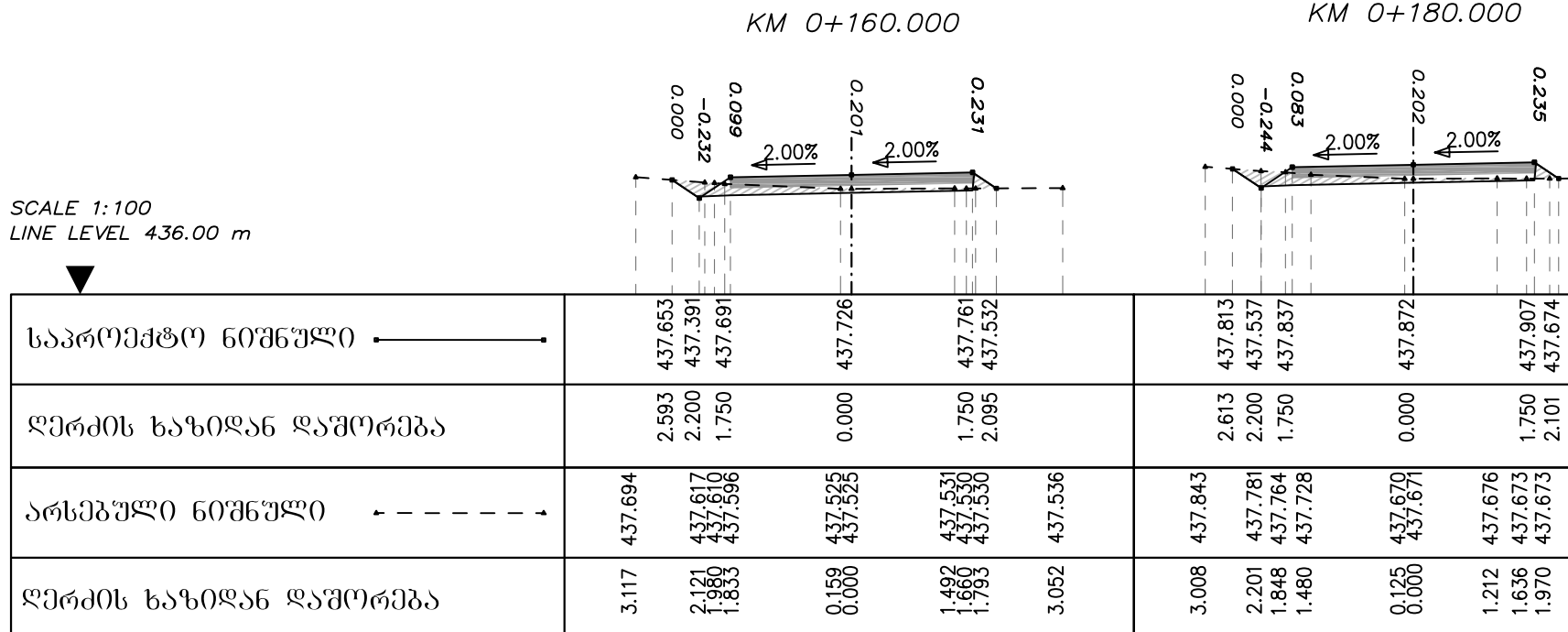

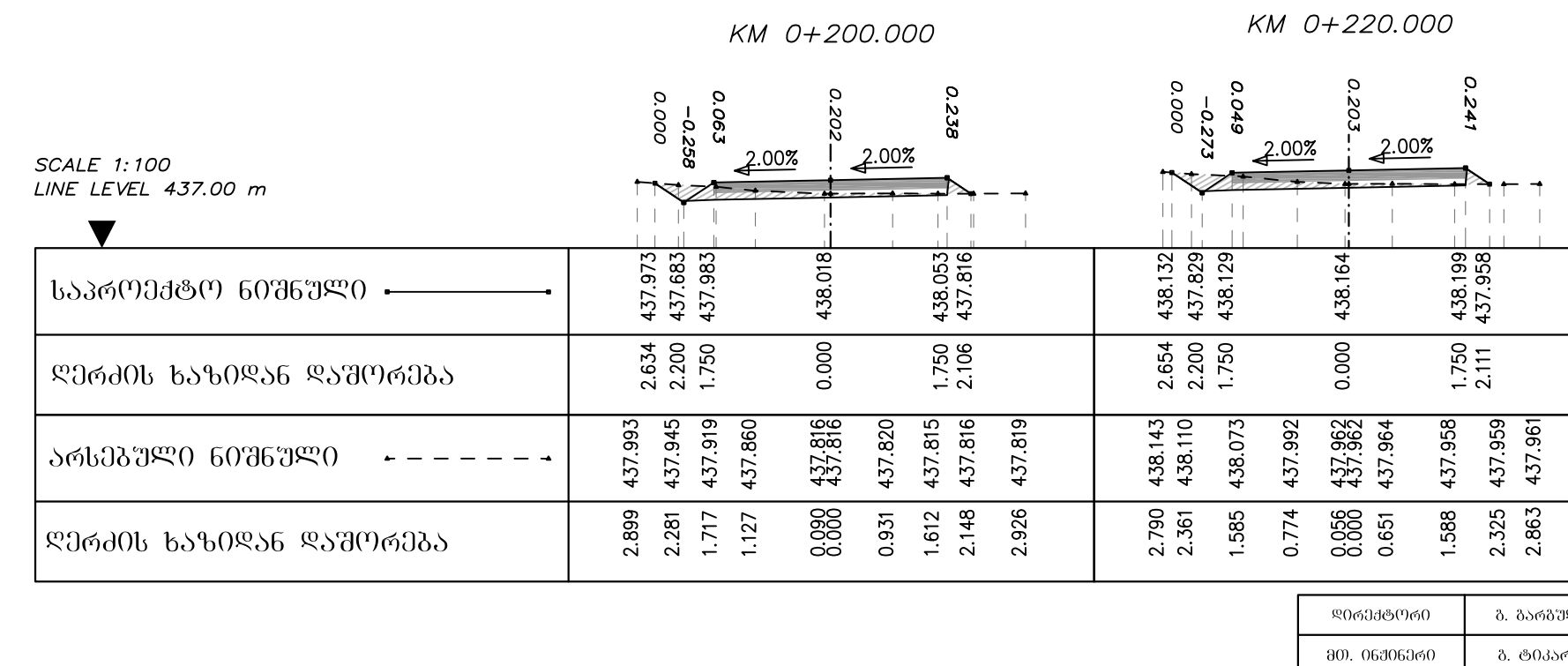

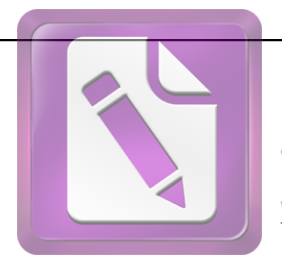

**Edited with the trial version of Foxit Advanced PDF Editor**

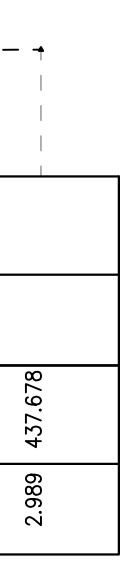

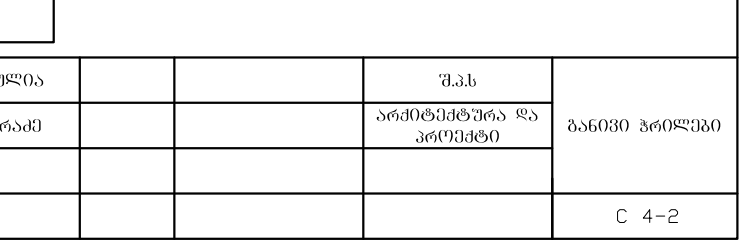

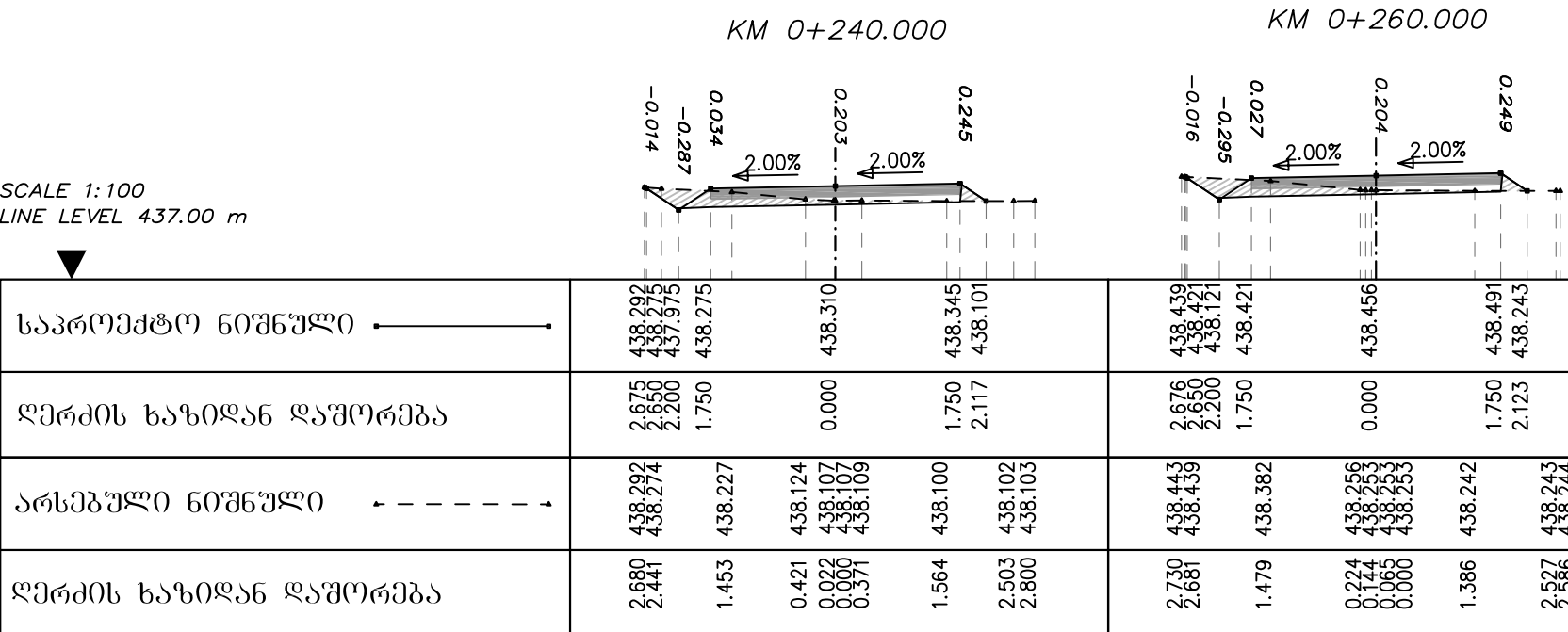

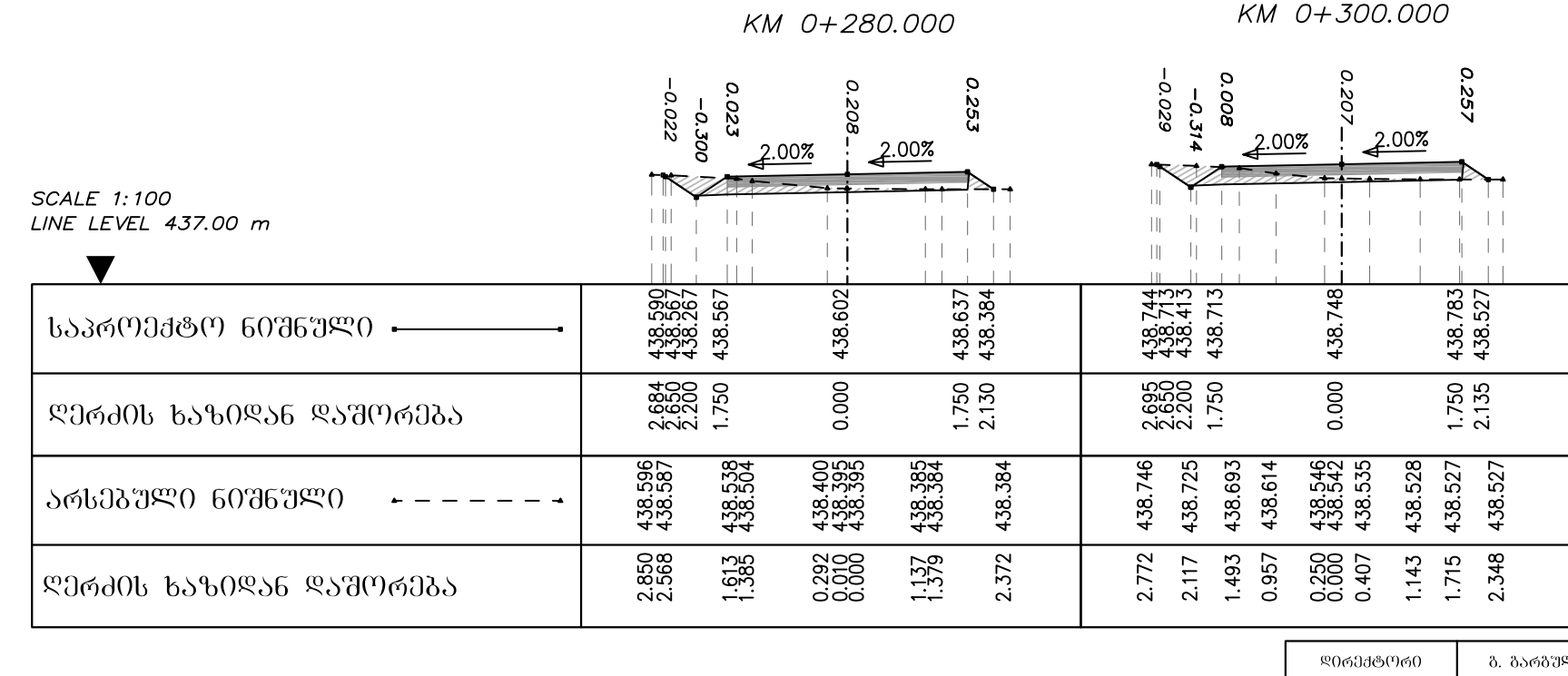

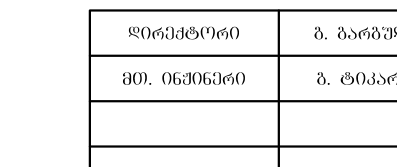

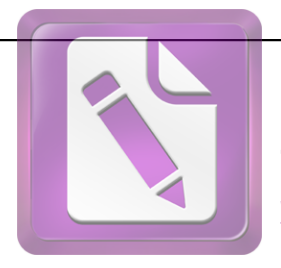

**Edited with the trial version of Foxit Advanced PDF Editor**

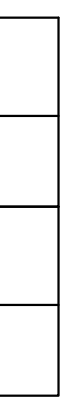

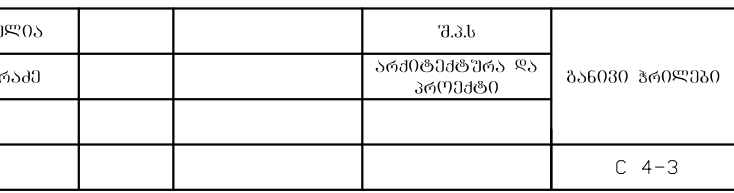

KM 0+320.000

KM 0+340.000

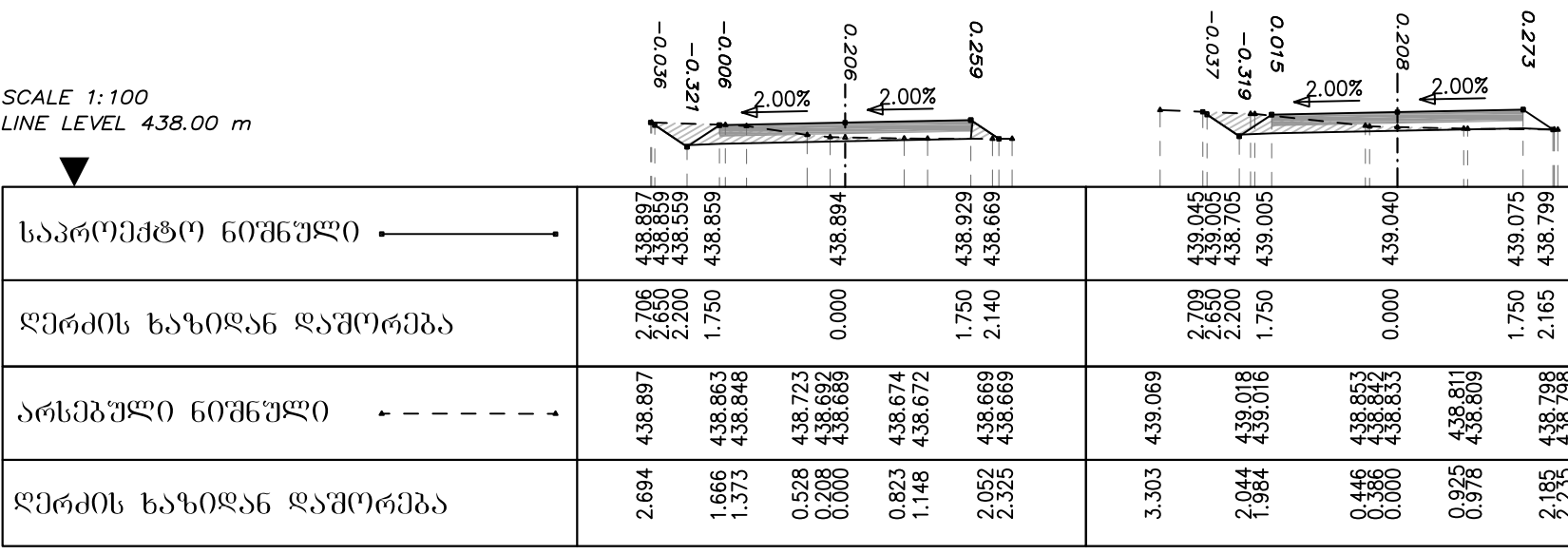

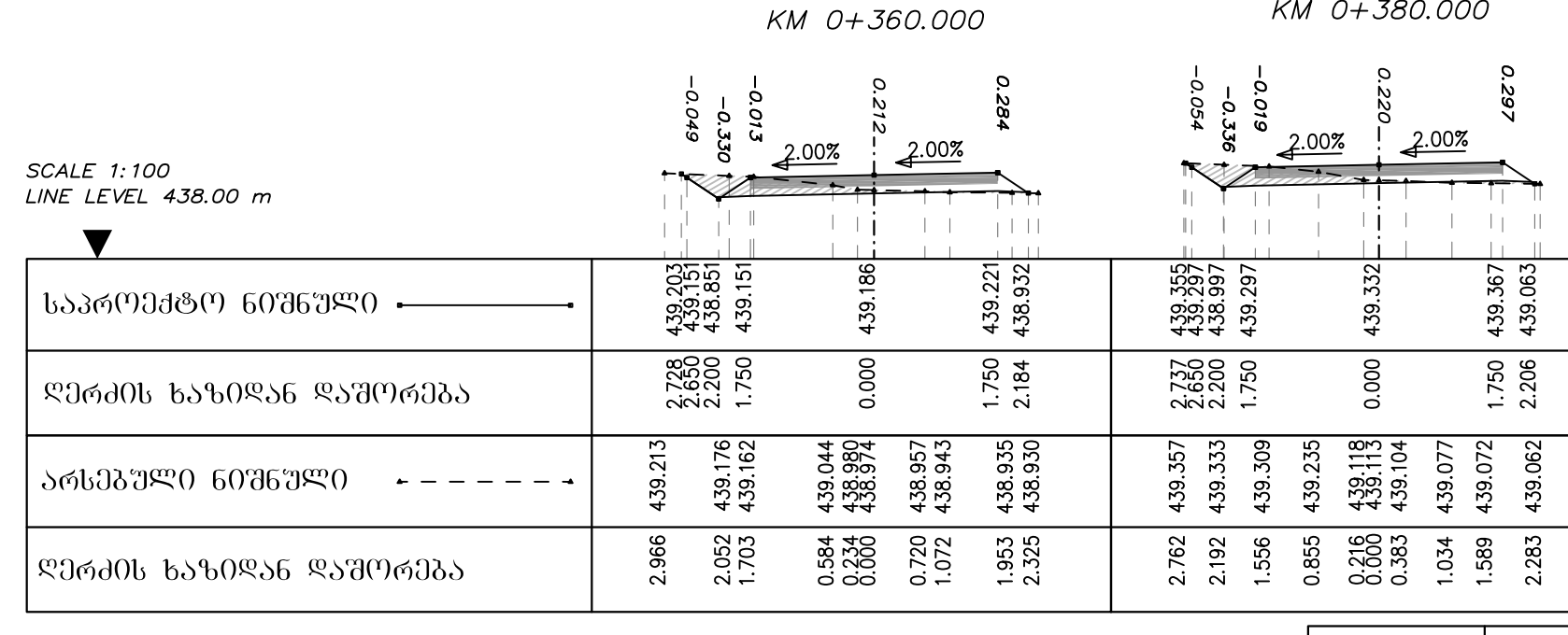

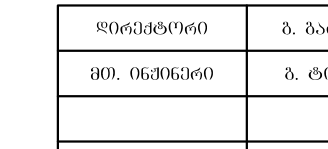

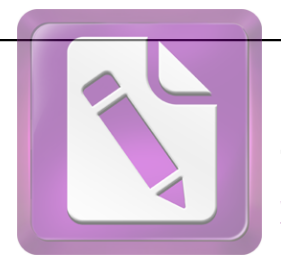

**Edited with the trial version of Foxit Advanced PDF Editor**

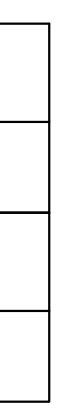

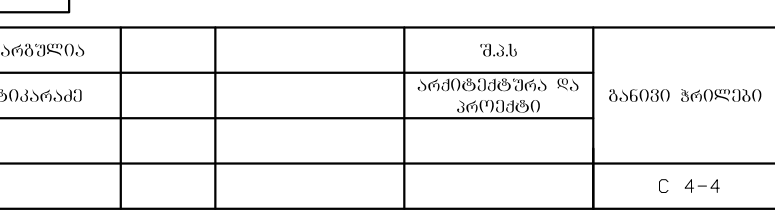

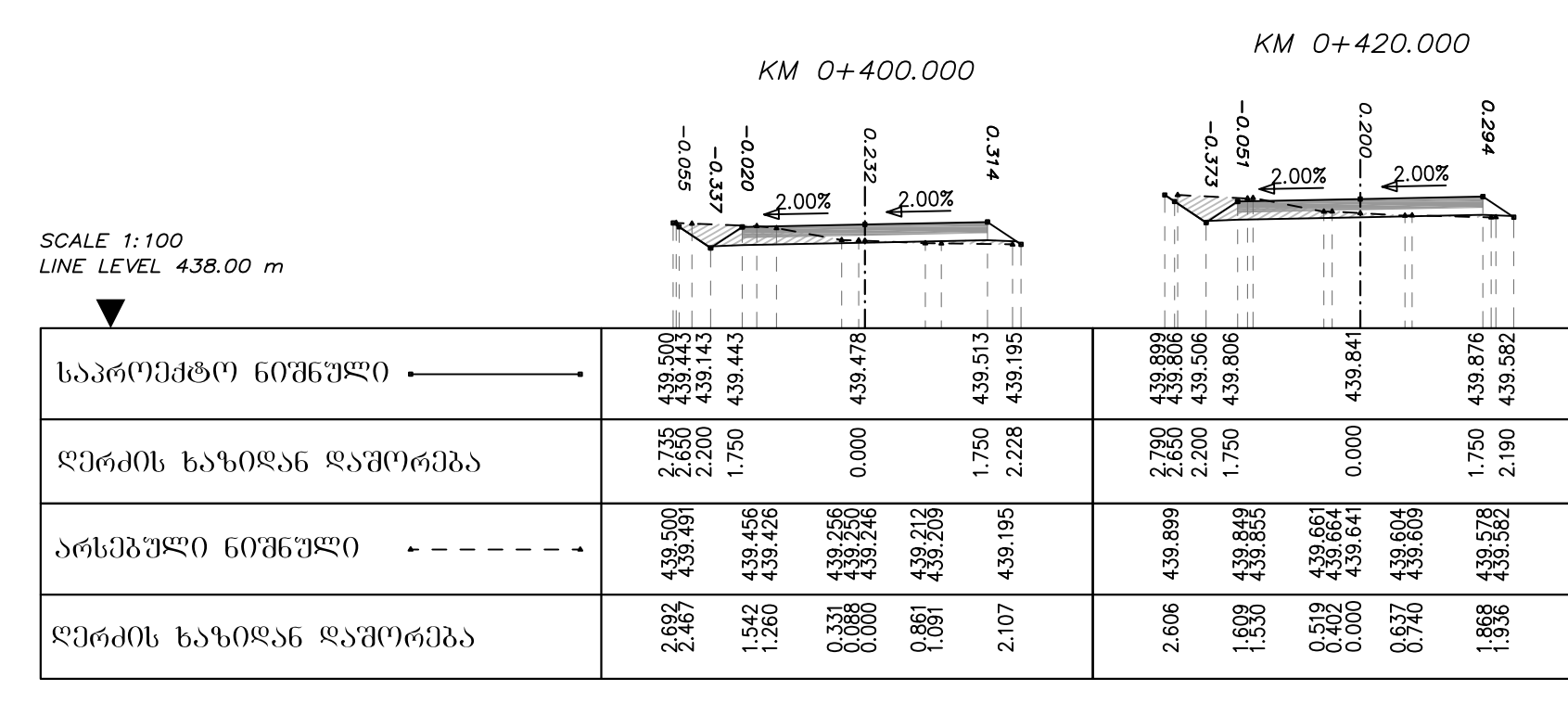

#### KM 0+460.000

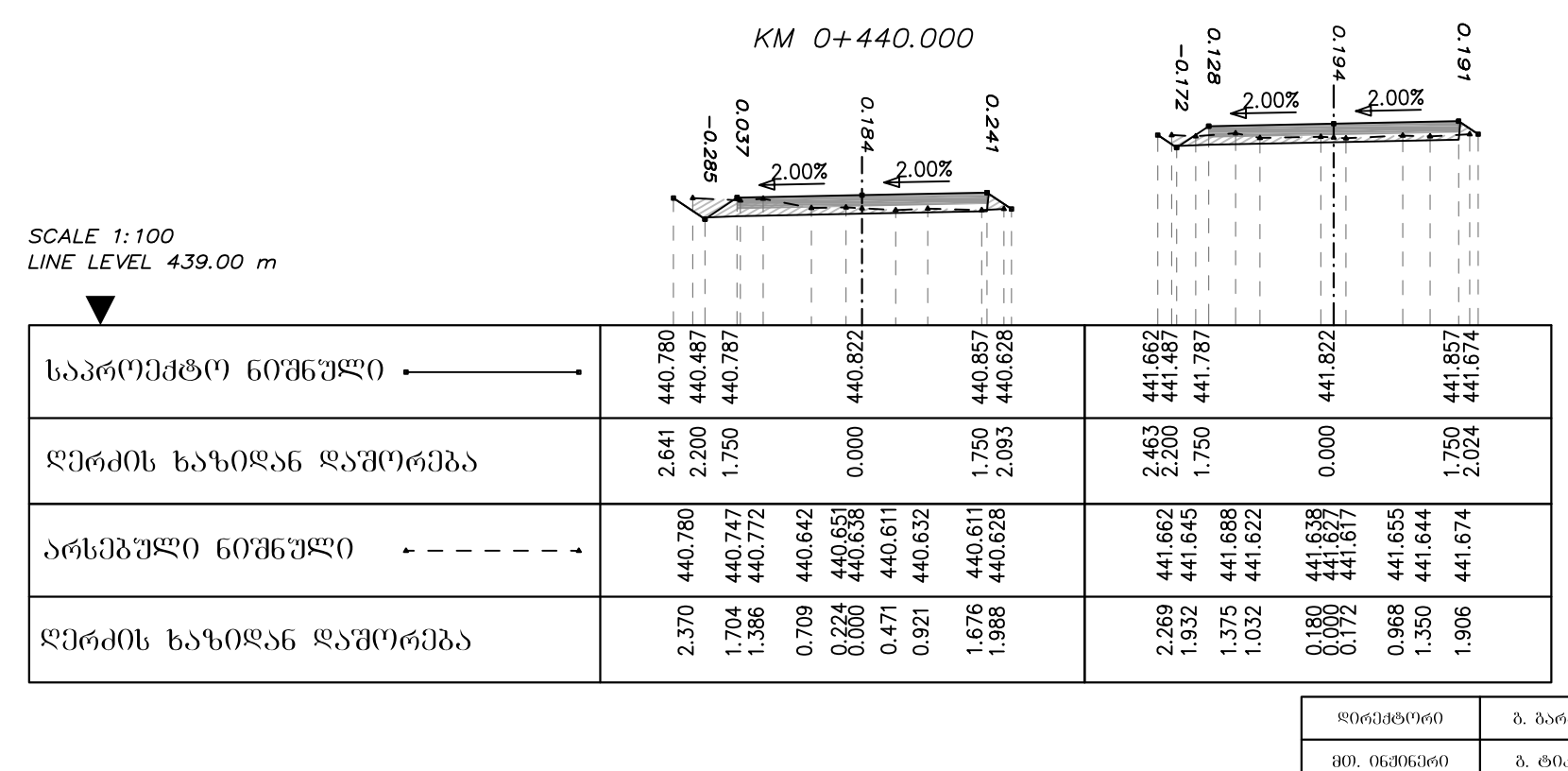

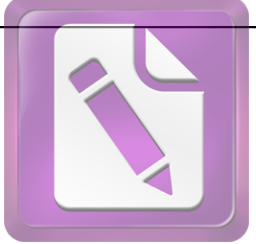

**Edited with the trial version of Foxit Advanced PDF Editor**

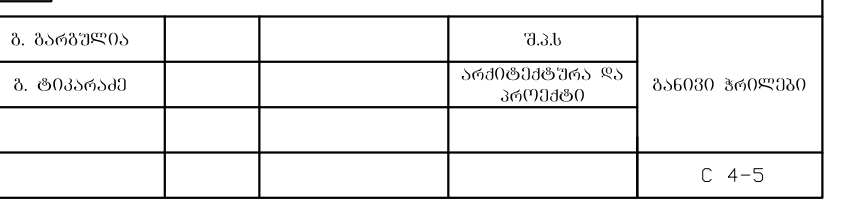

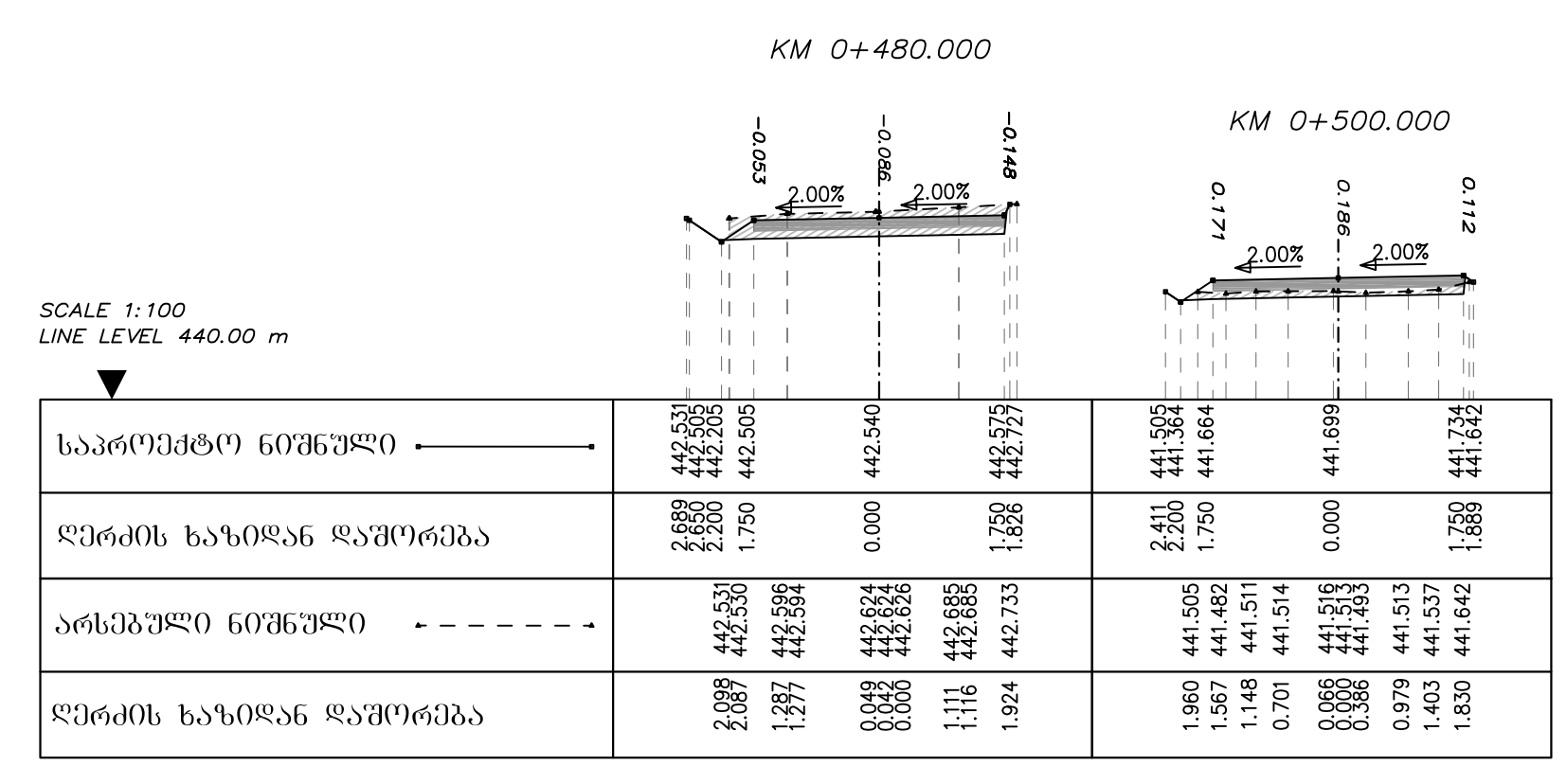

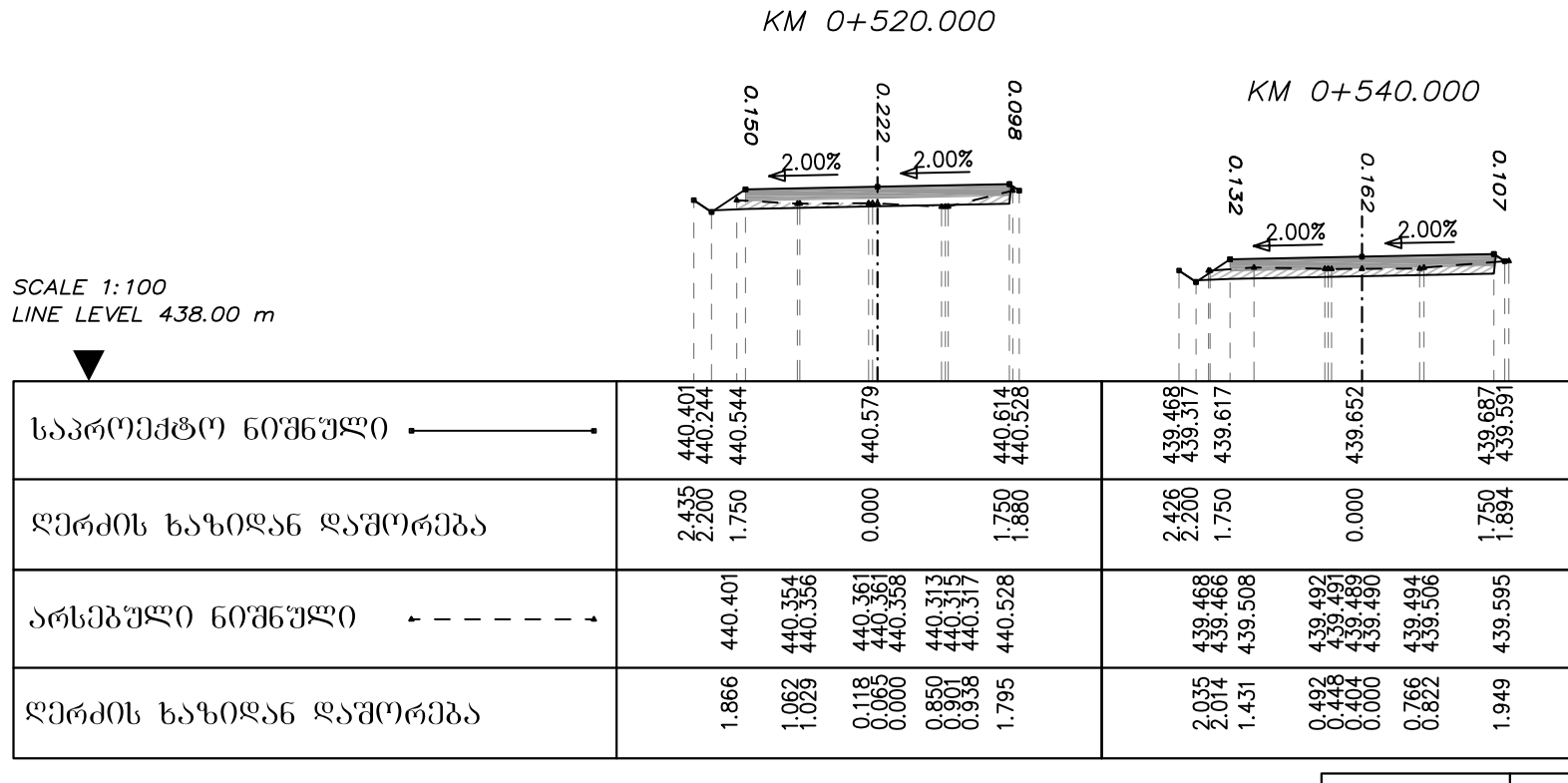

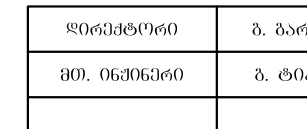

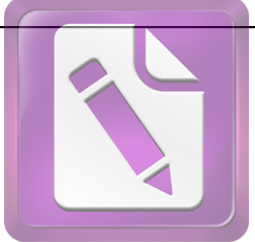

**Edited with the trial version of Foxit Advanced PDF Editor**

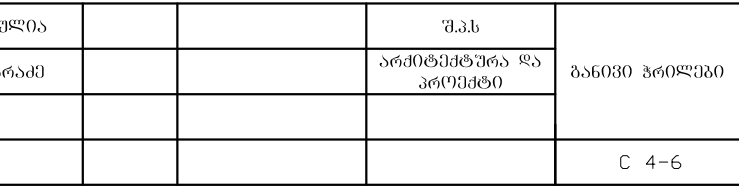

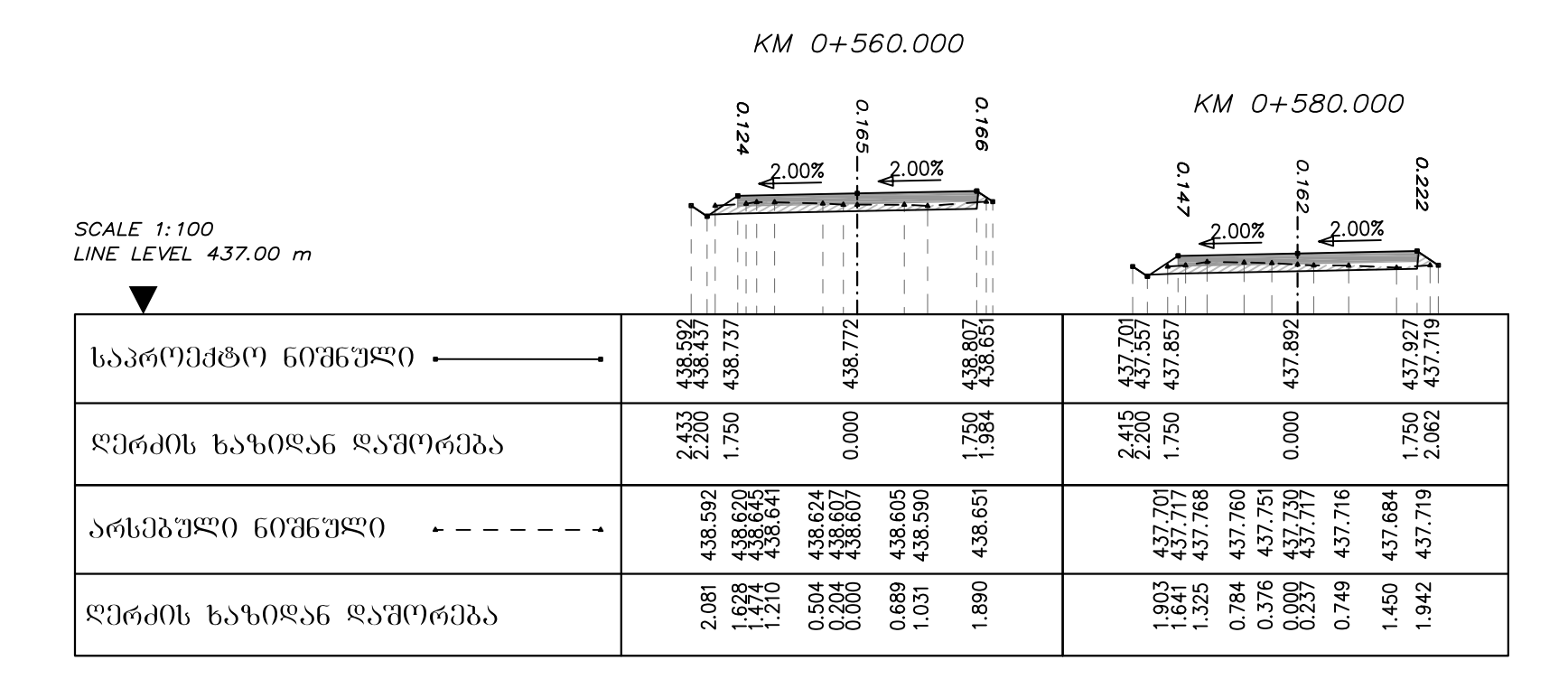

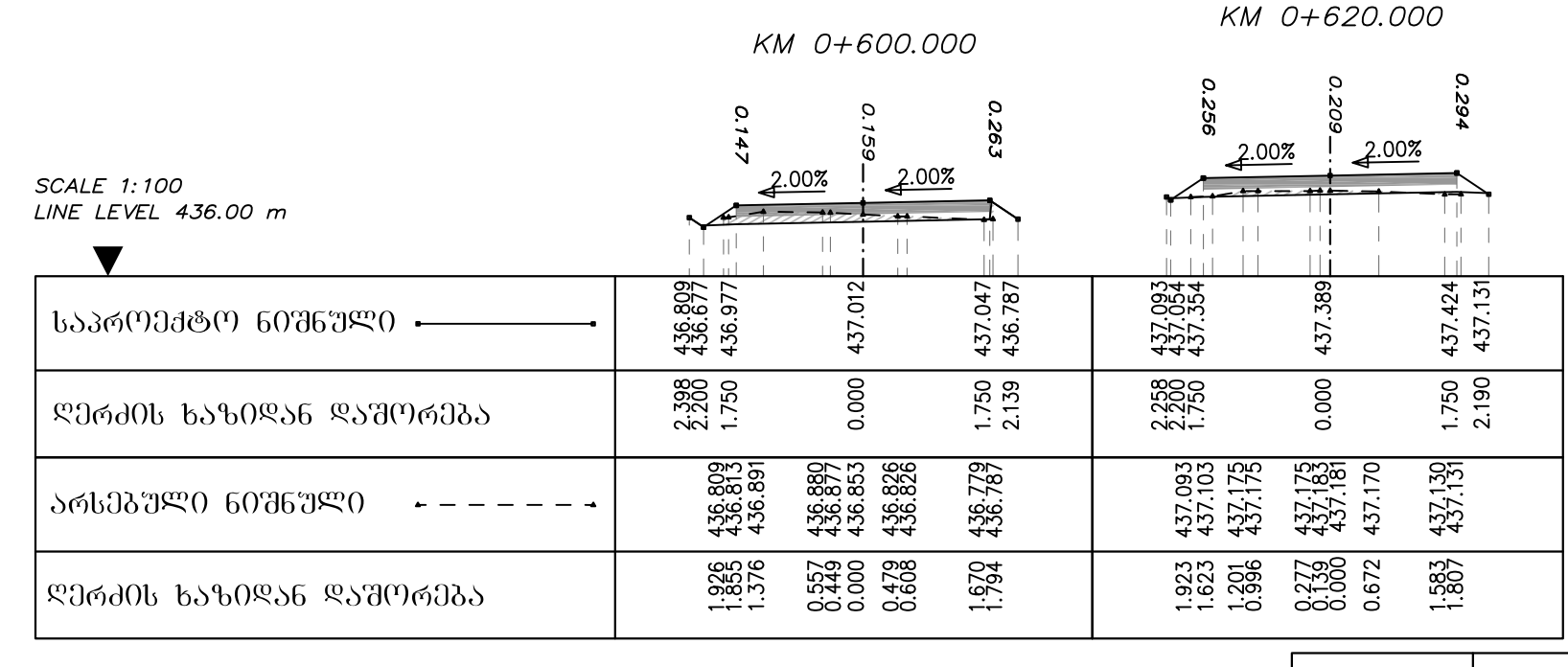

©രവഷ്ടനക്ക ბ. ბარბ" 80. 06306300 ბ. ტ0კა

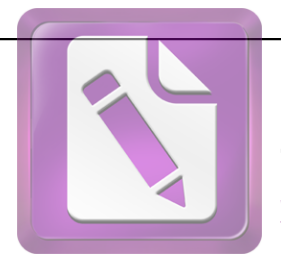

**Edited with the trial version of Foxit Advanced PDF Editor**

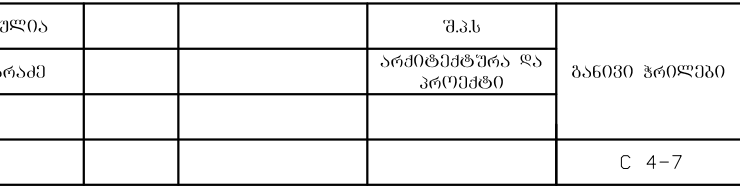

KM 0+660.000

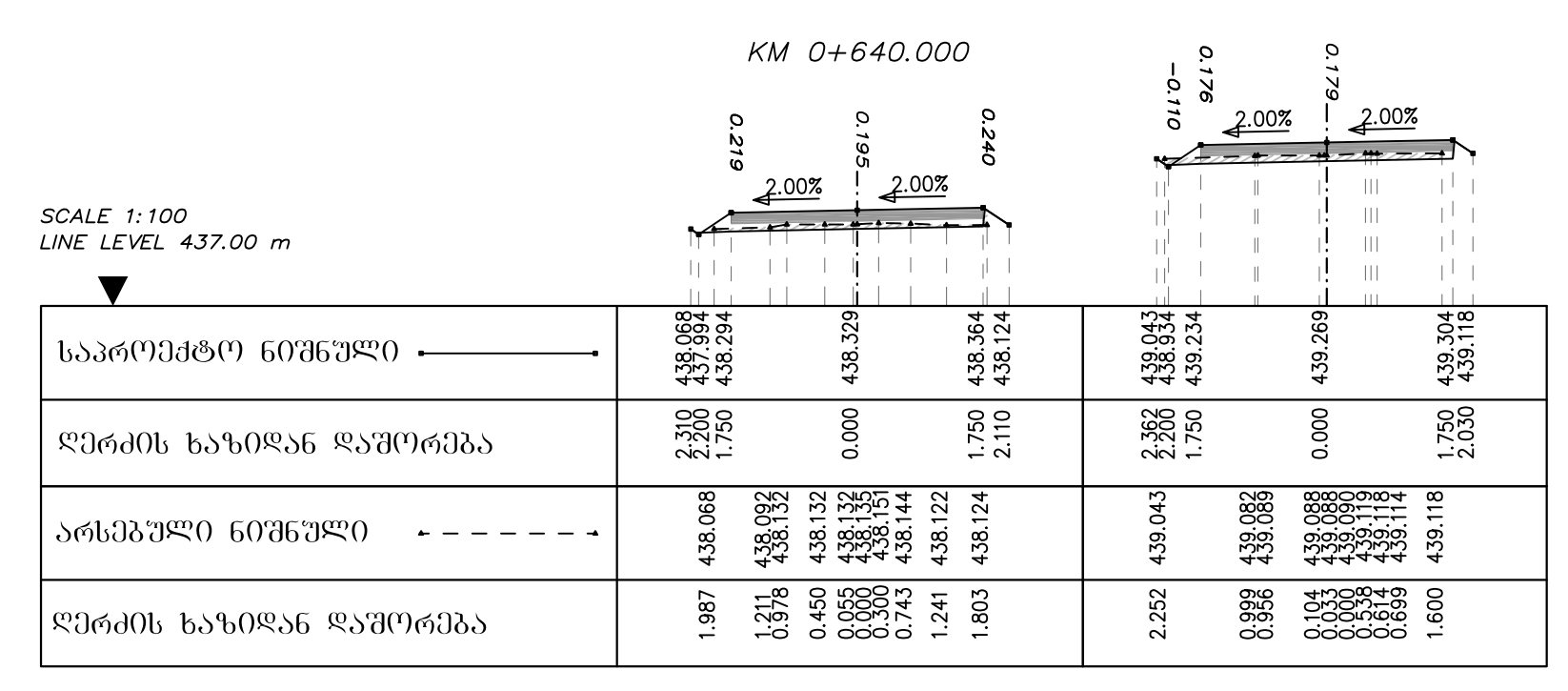

#### KM 0+700.000

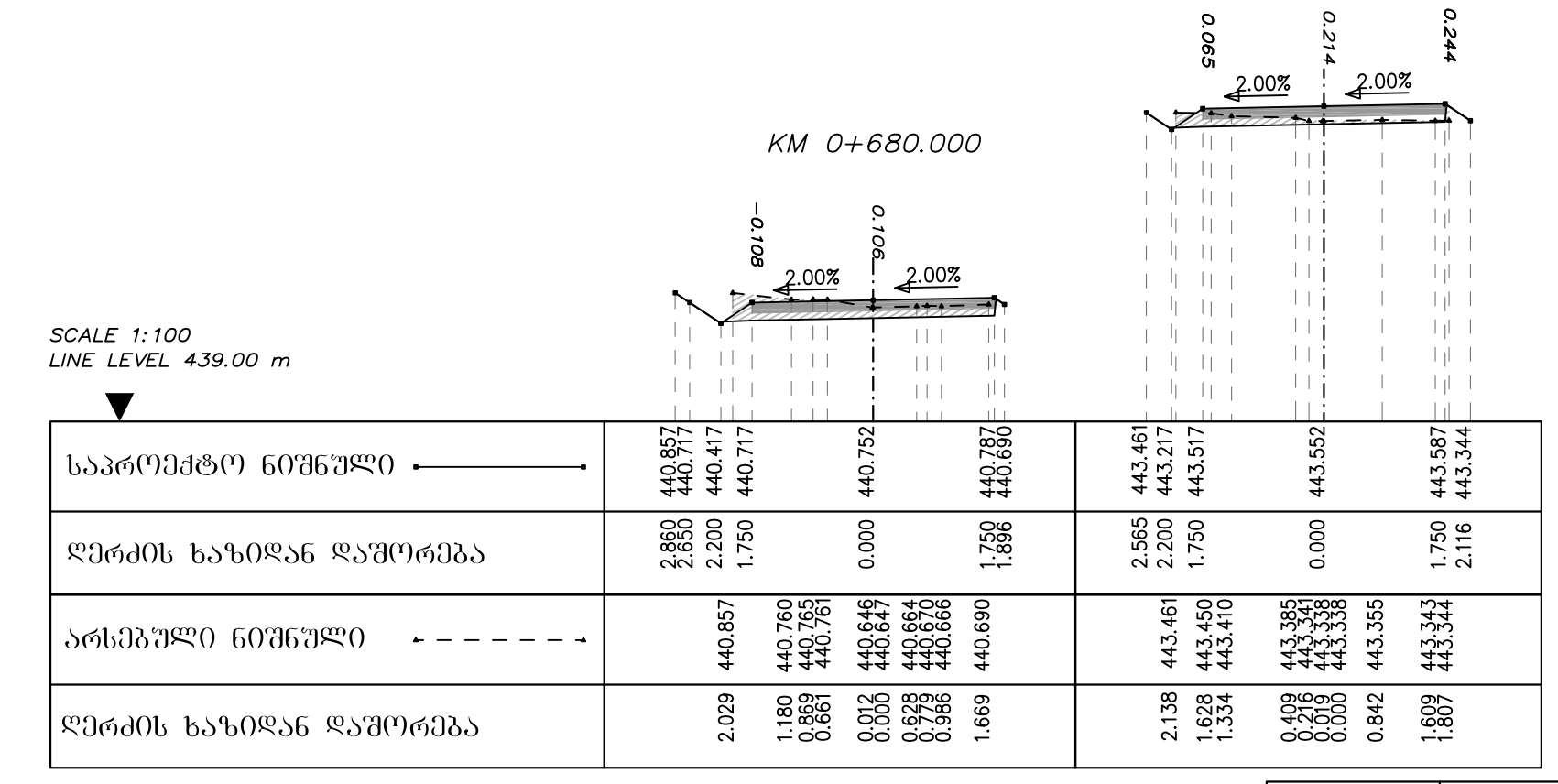

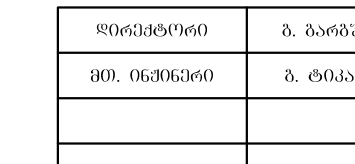

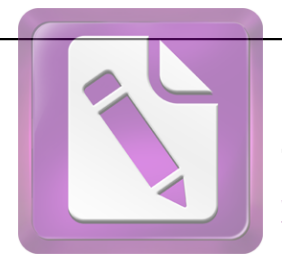

**Edited with the trial version of Foxit Advanced PDF Editor**

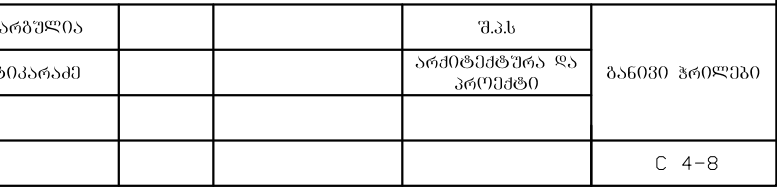

KM 0+740.000

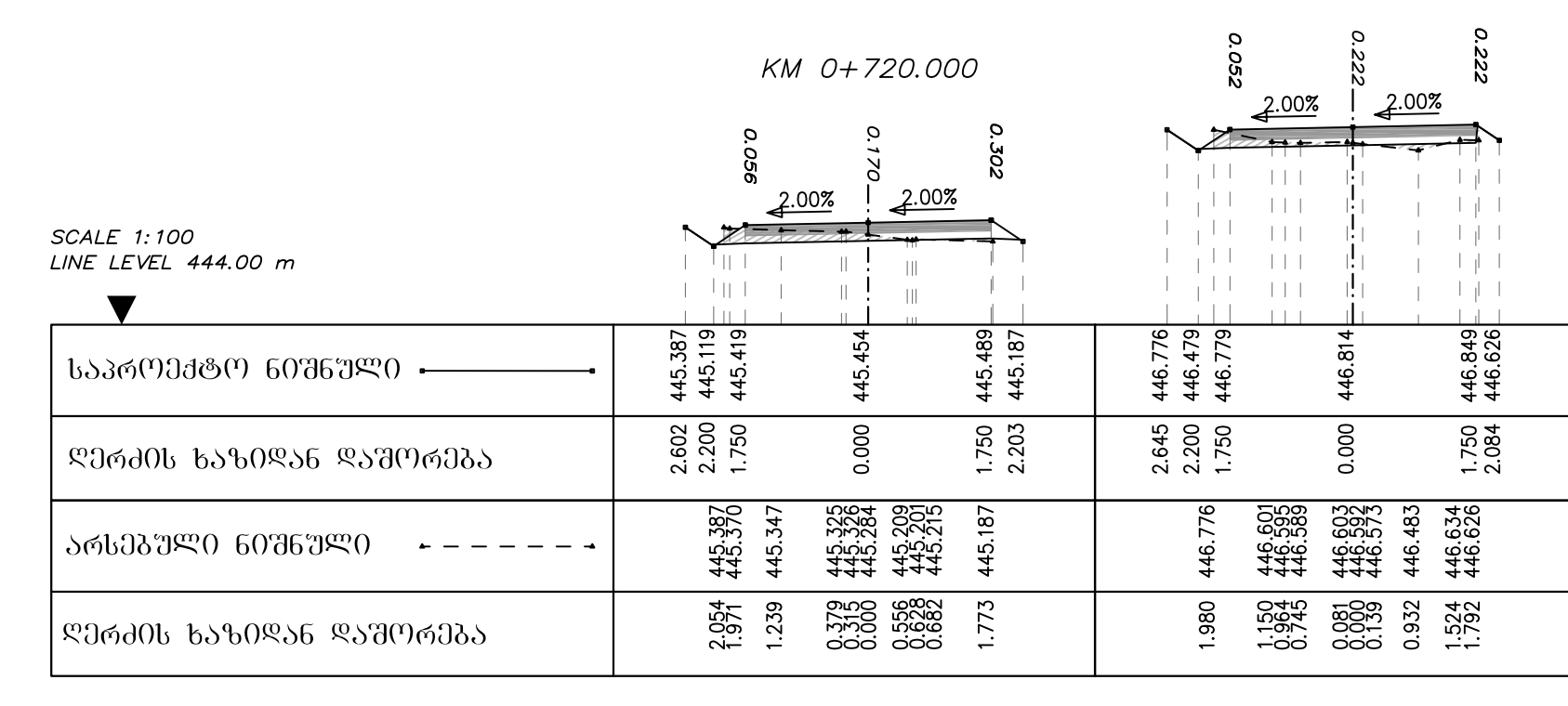

#### KM 0+780.000

 $\boldsymbol{o}$ 

 $\mathbf{Q}$ 

 $\mathbf{L}$ 

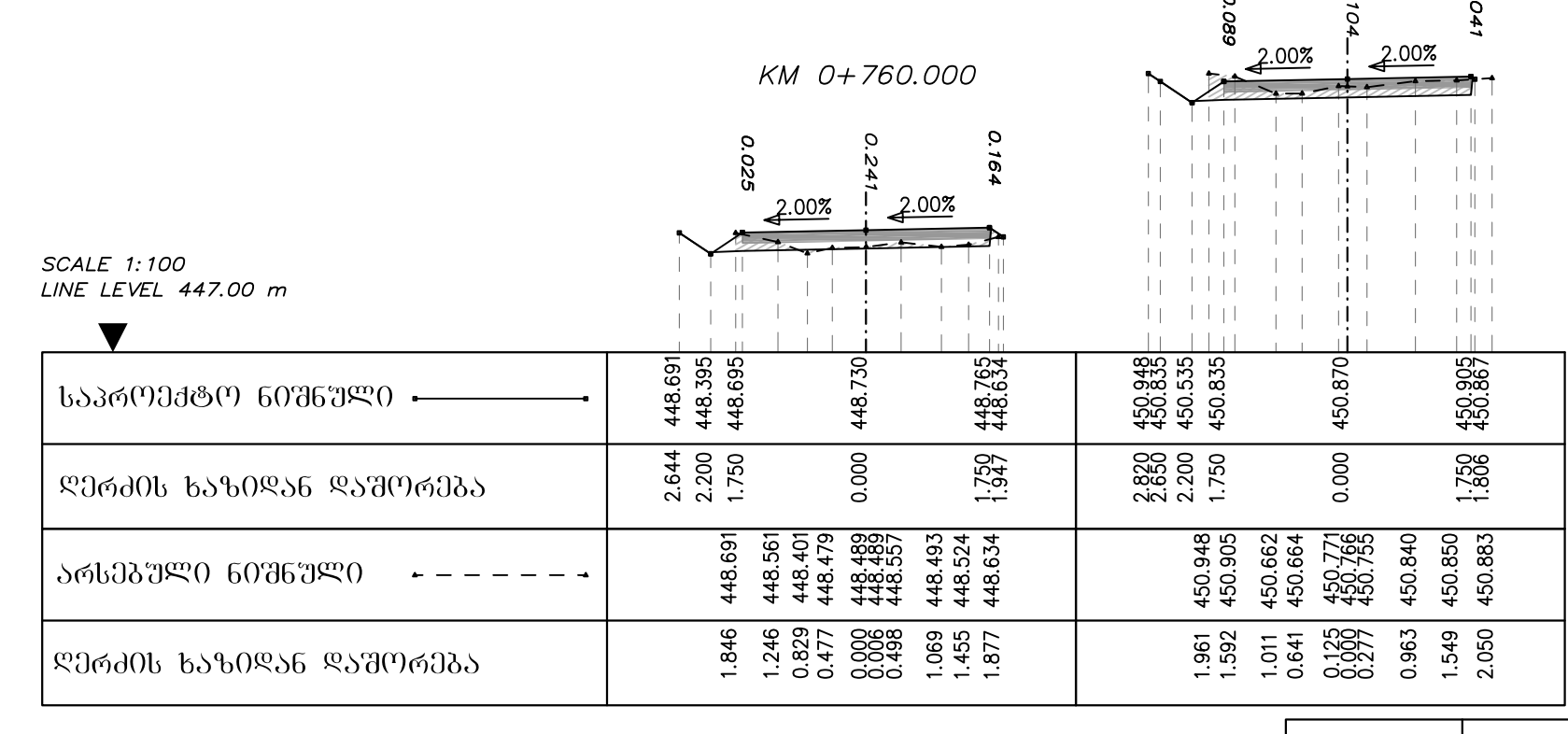

ᲓᲘᲠᲔᲥᲢᲝᲠᲘ ბ. ბარბშ 80. 06306300 გ. ტ0კარ

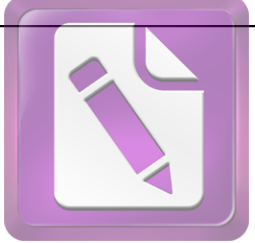

**Edited with the trial version of Foxit Advanced PDF Editor**

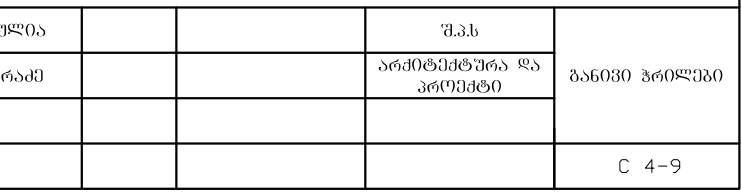

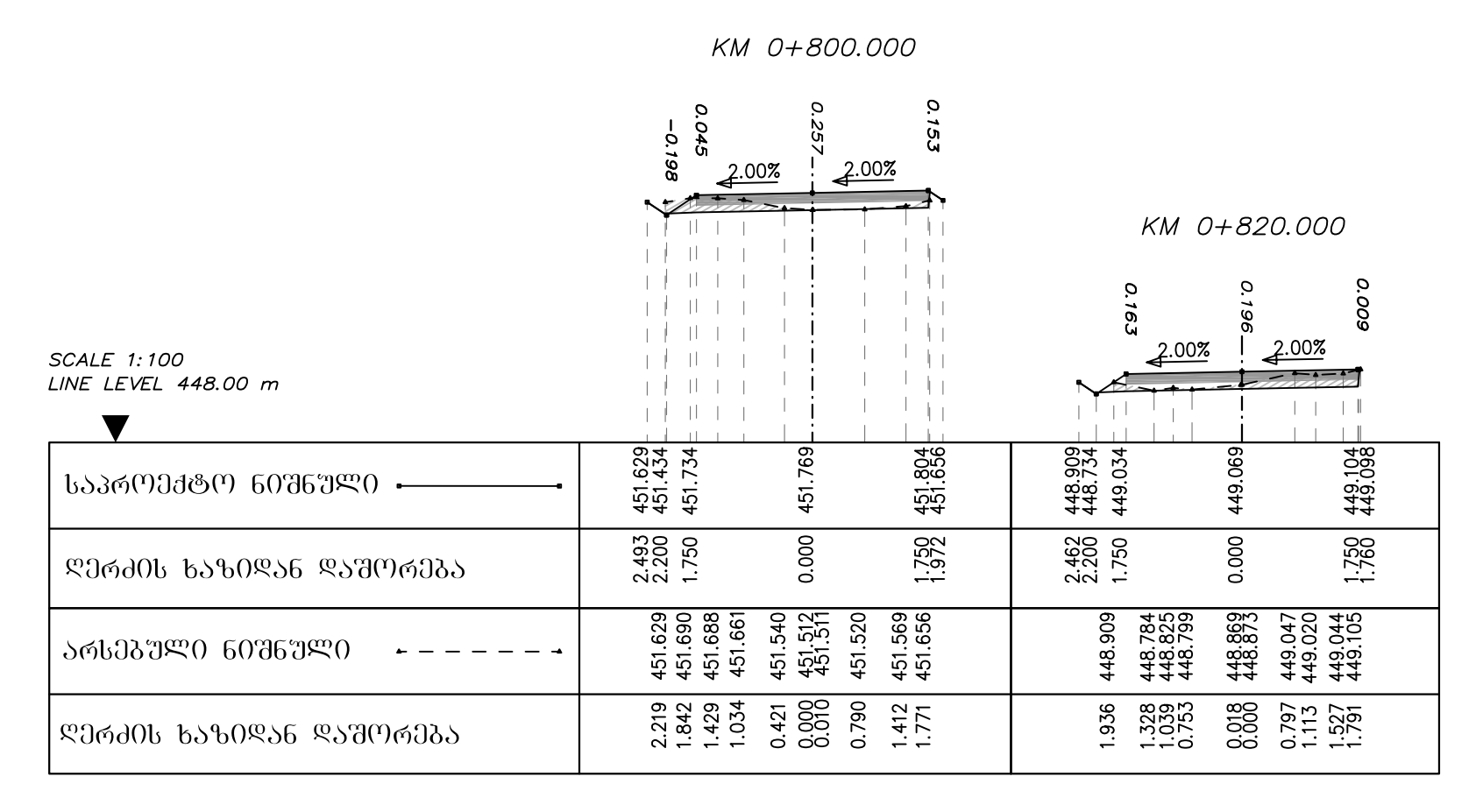

#### KM 0+840.000

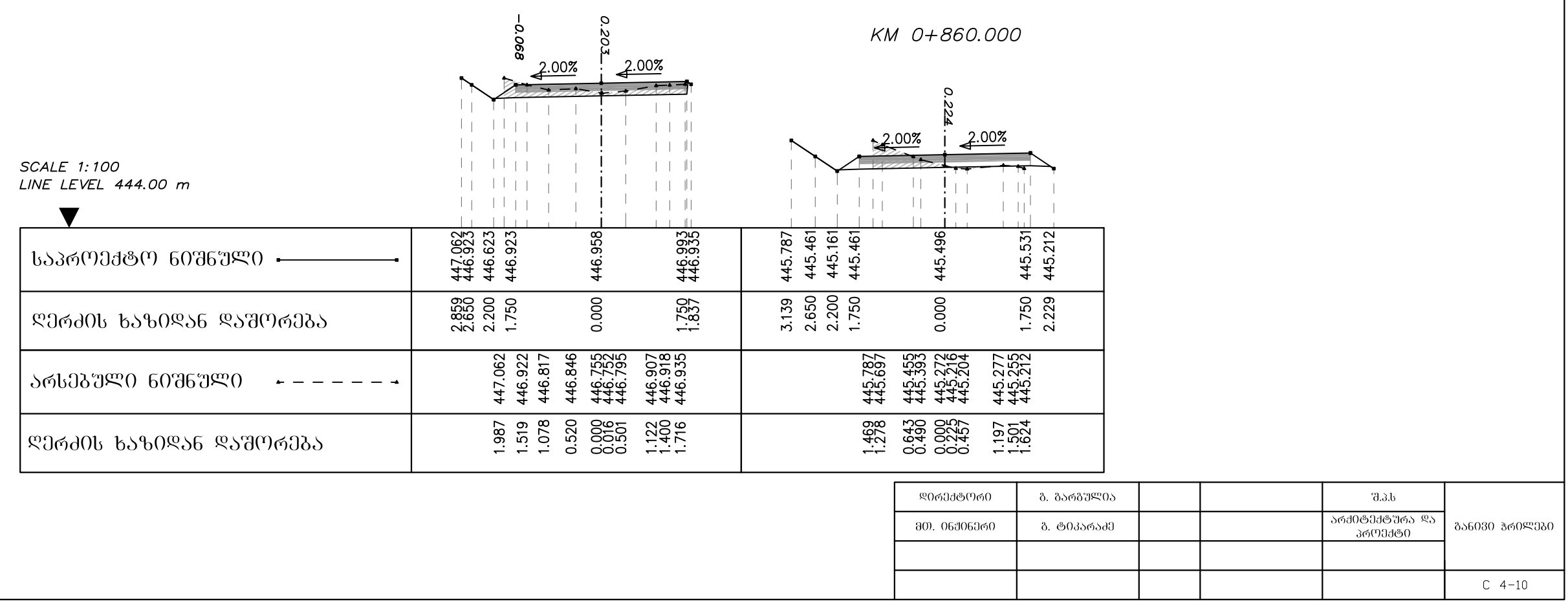

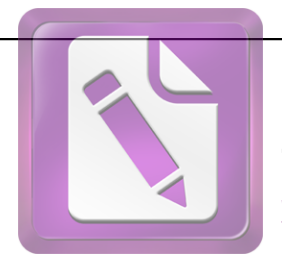

**Edited with the trial version of Foxit Advanced PDF Editor**

KM 0+880.000

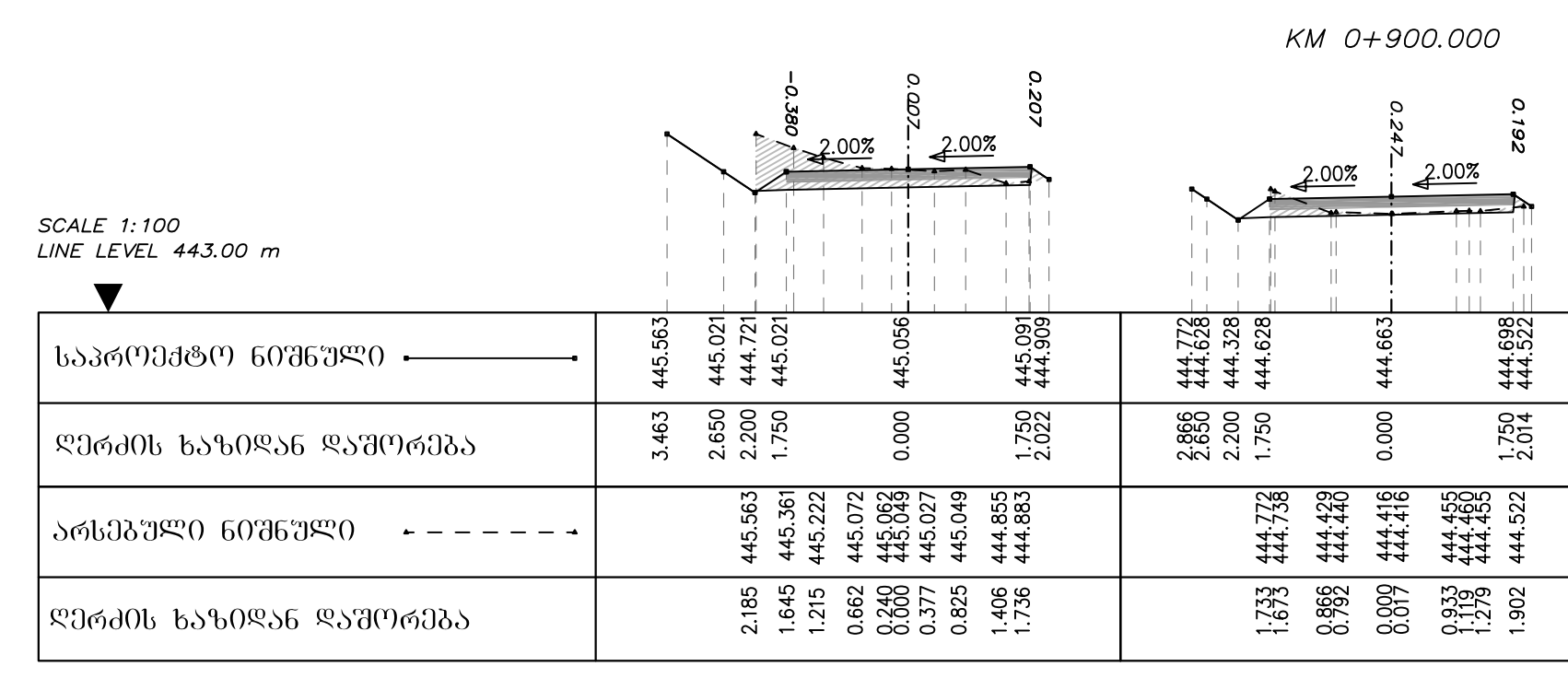

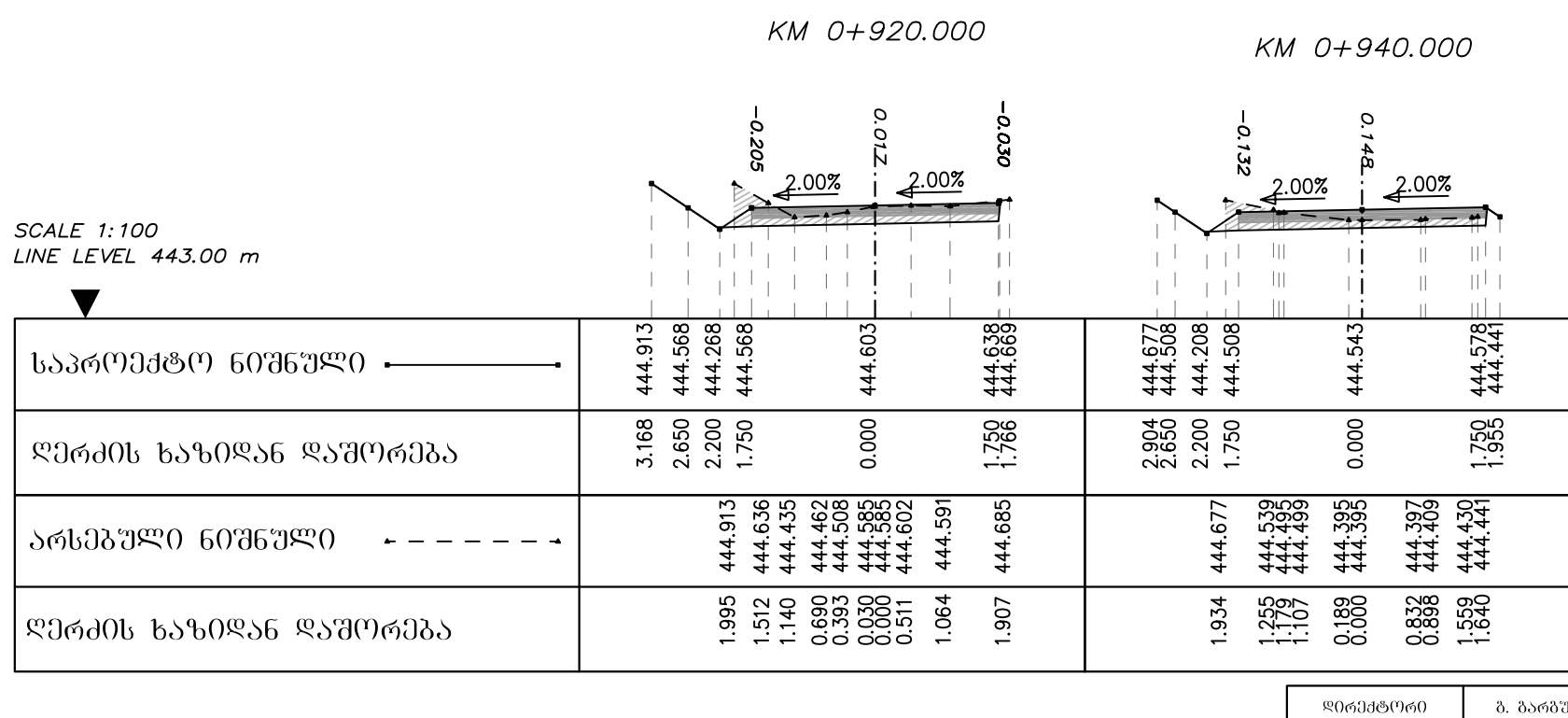

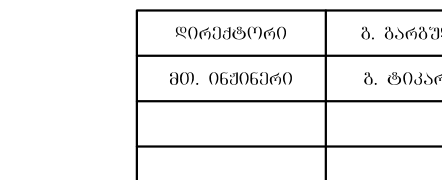

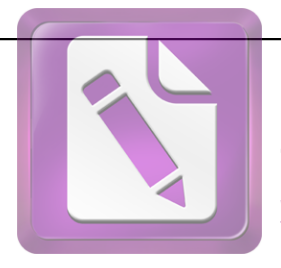

**Edited with the trial version of Foxit Advanced PDF Editor**

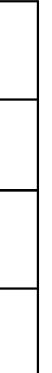

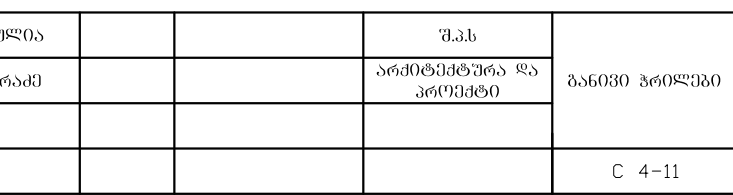

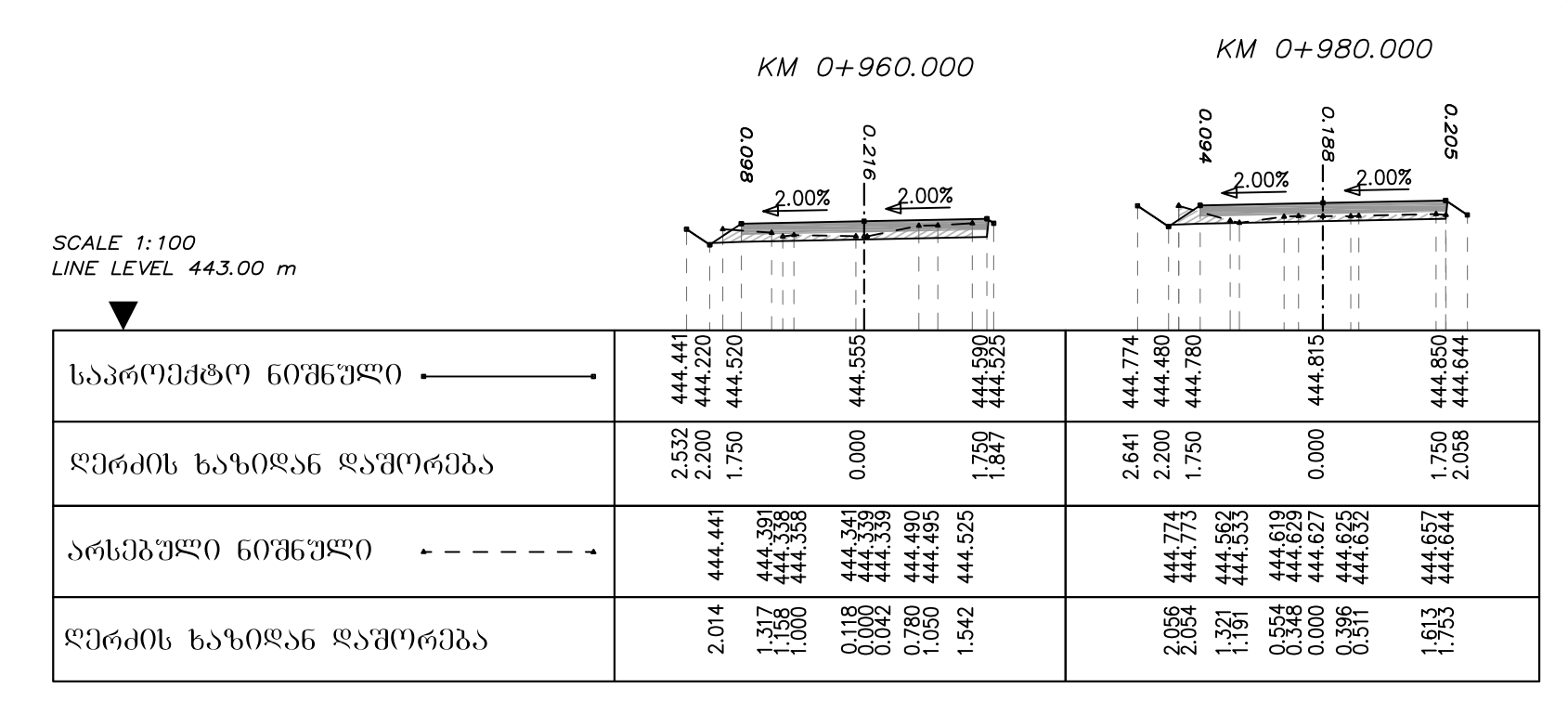

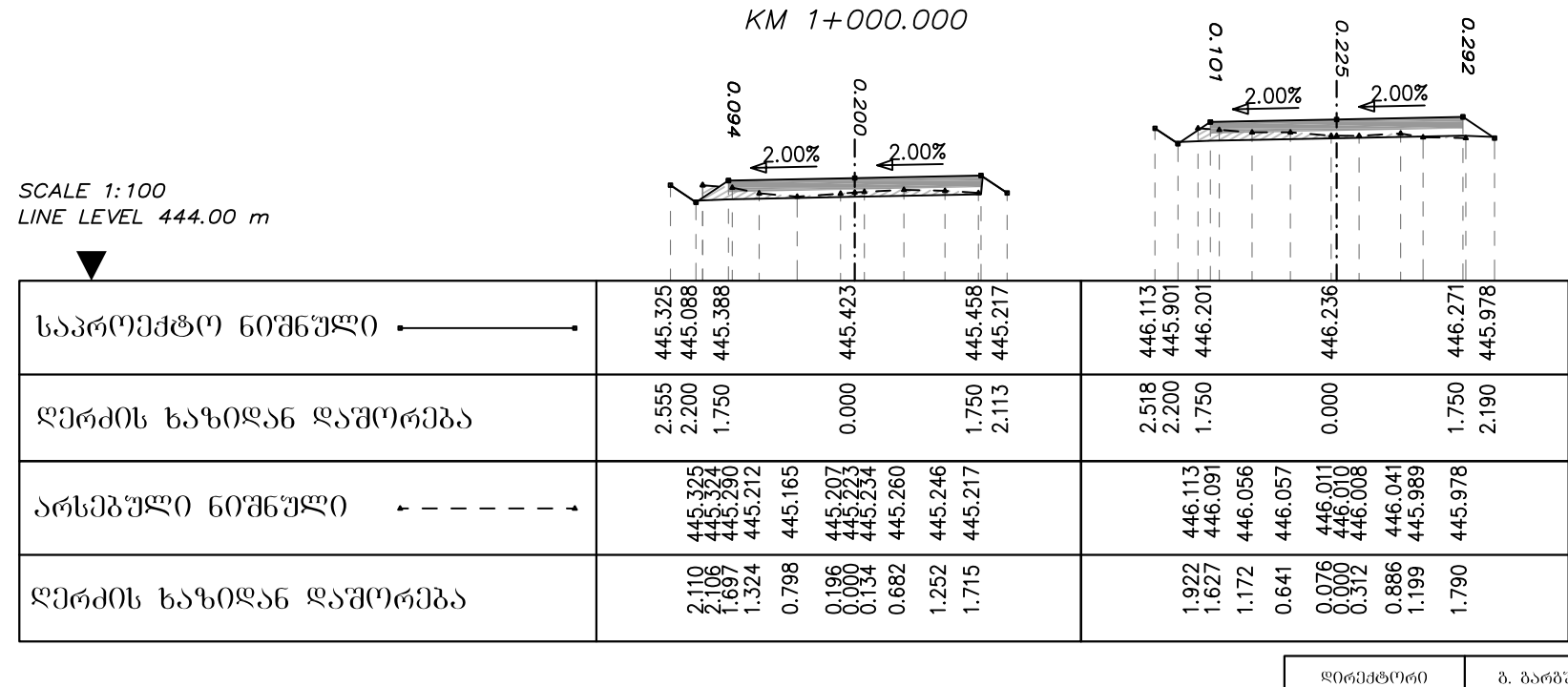

#### KM 1+020.000

80. 06306360 გ. ტ0კა

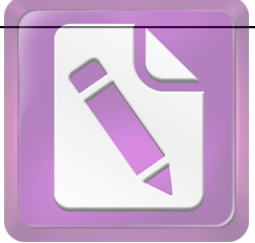

**Edited with the trial version of Foxit Advanced PDF Editor**

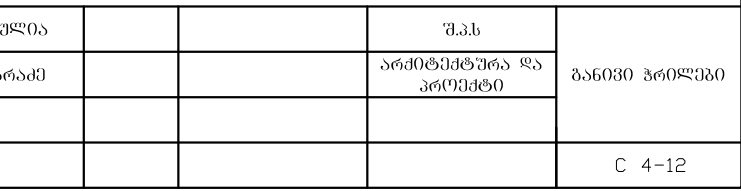

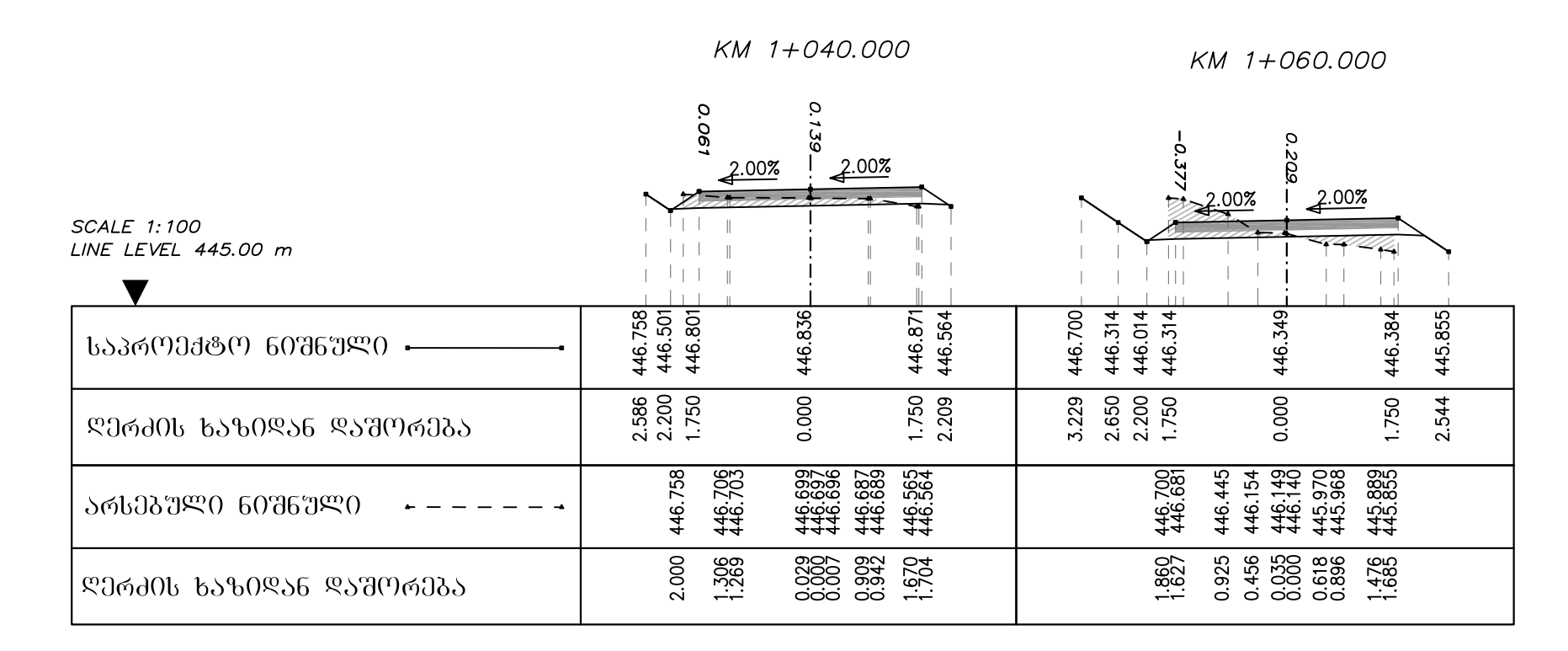

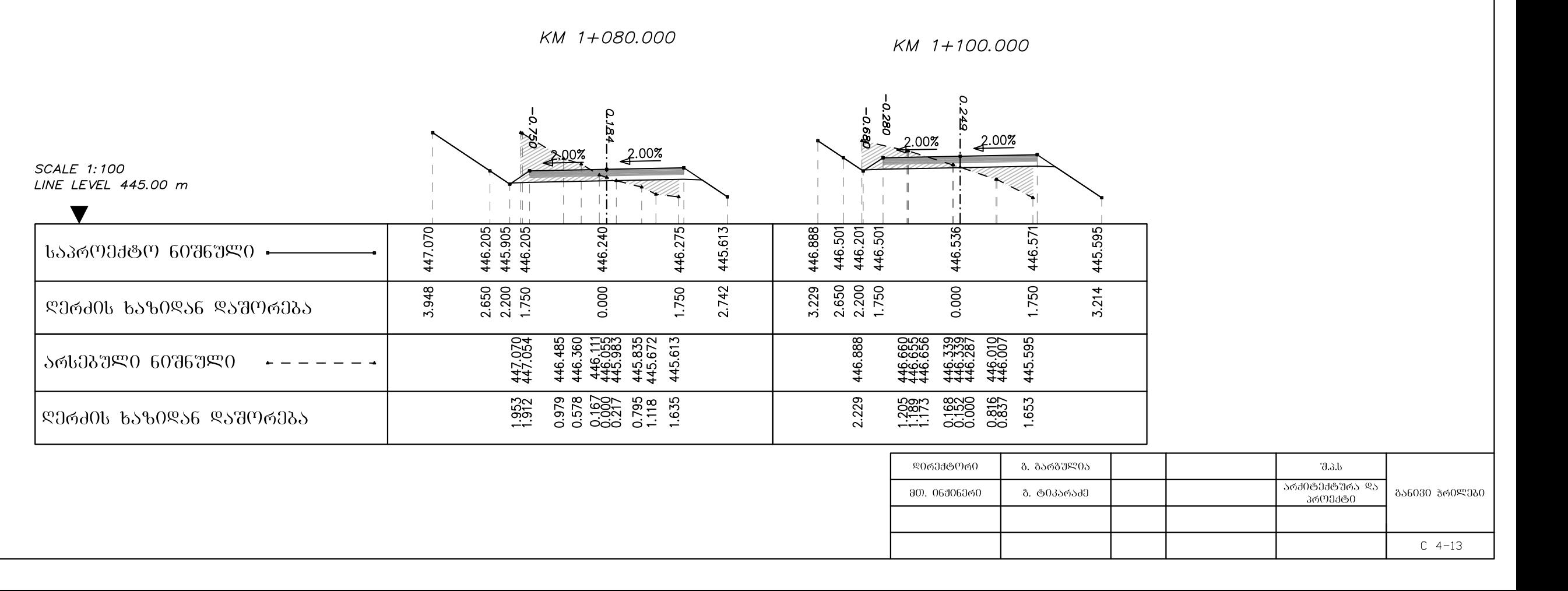

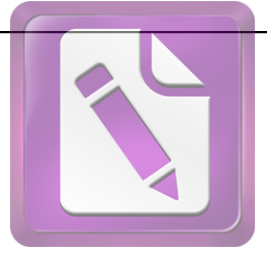

**Edited with the trial version of Foxit Advanced PDF Editor**

KM 1+120.000

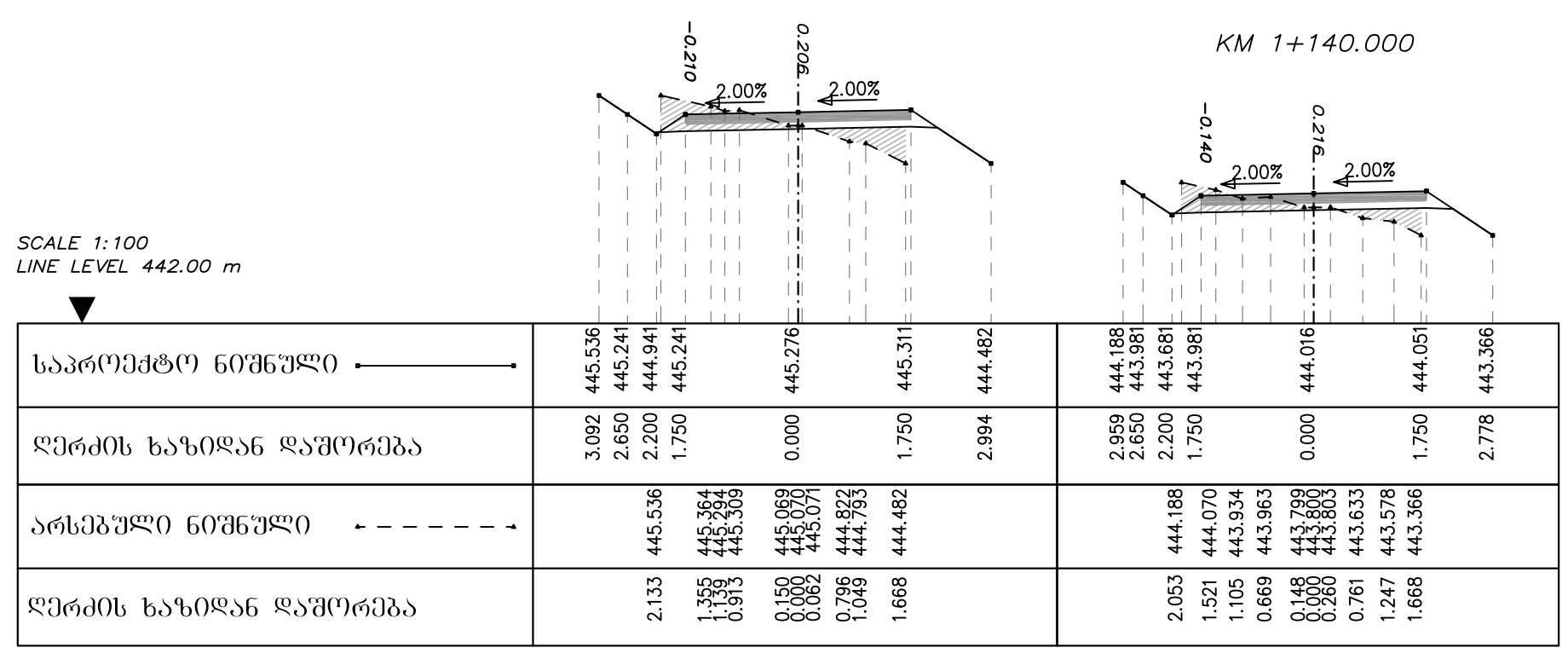

#### KM 1+160.000

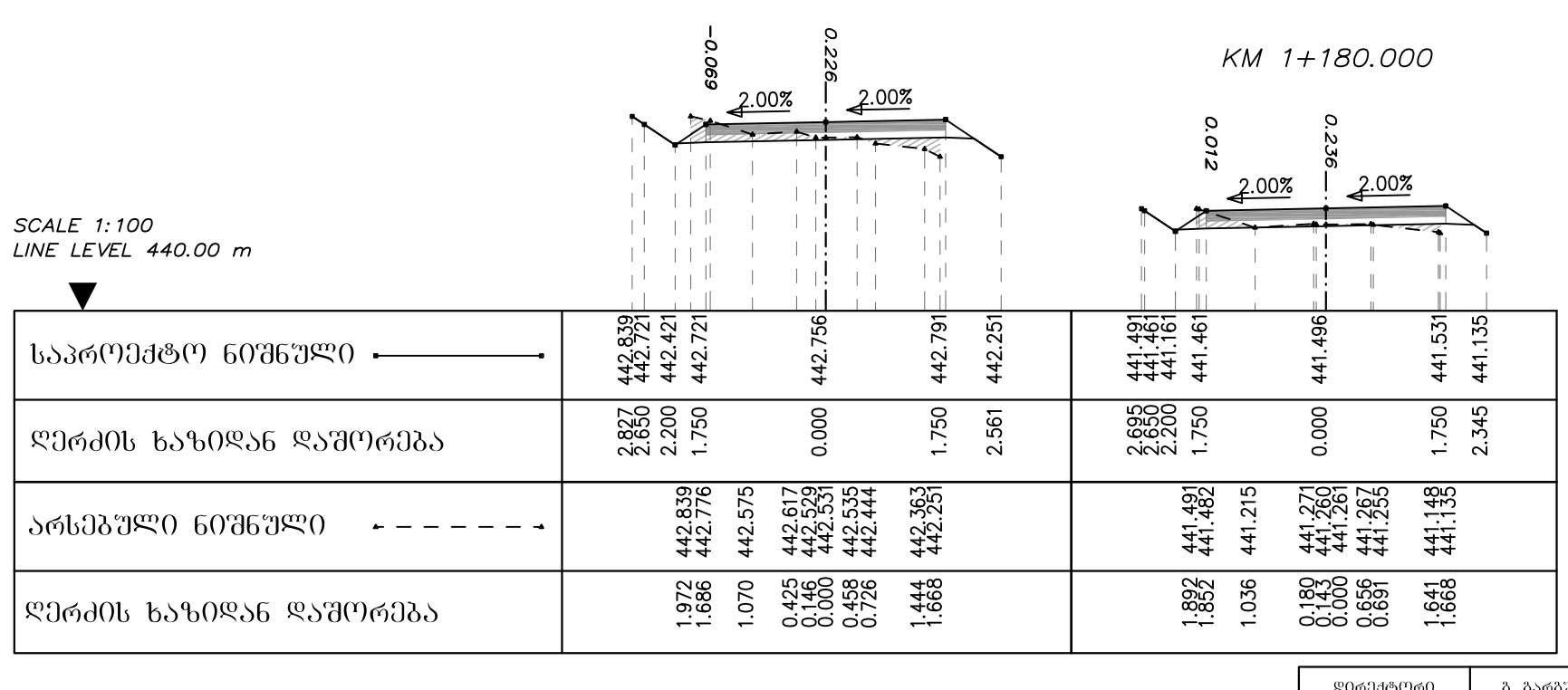

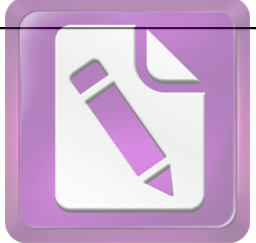

**Edited with the trial version of Foxit Advanced PDF Editor**

**To remove this notice, visit: [www.foxitsoftware.com/shopping](http://www.foxitsoftware.com/shopping)**

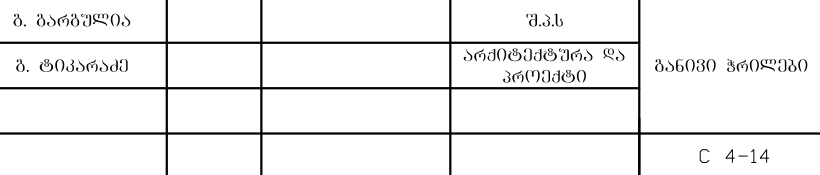

80. 06306300